Expressions, Values, and Names

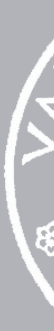

23 January 2024

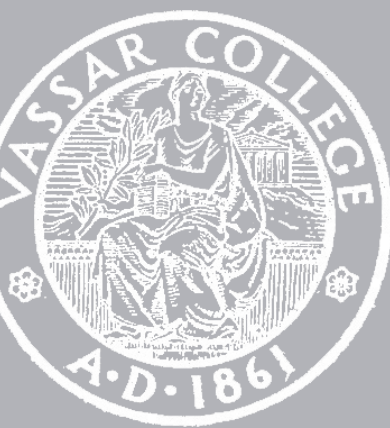

cmpu 101 § 53 · Computer Science I

# Where are we?

### A *program* instructs a computer to do something.

- For the computer to carry out these instructions, they need to be very specific.
- But programs also need to be understood by people, so they need to be readable!

We write a program in a *programming language* and we run it in a *programming environment*.

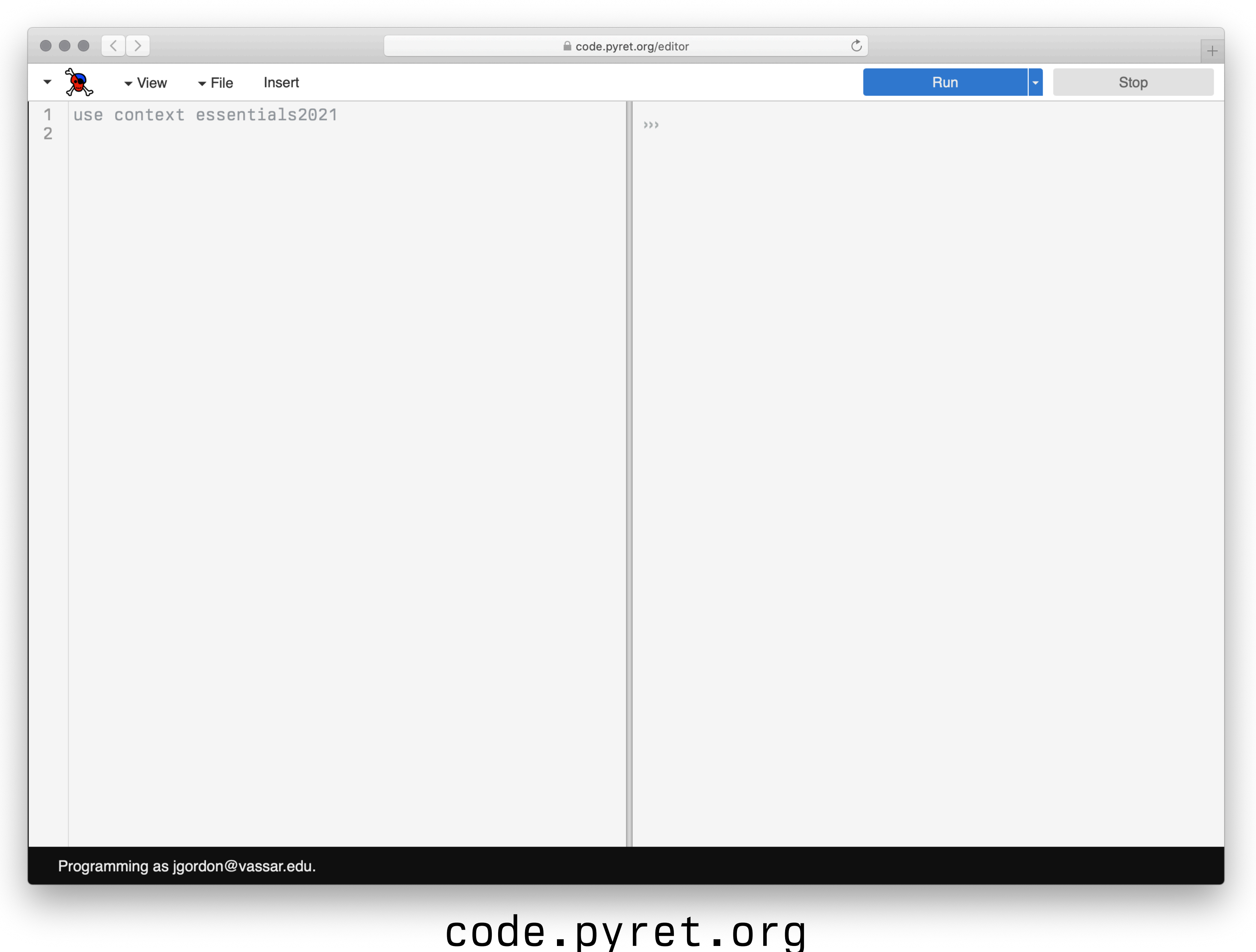

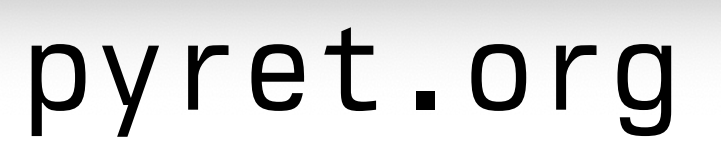

[code.pyret.org](https://code.pyret.org)

 $\,$  +  $\,$ 

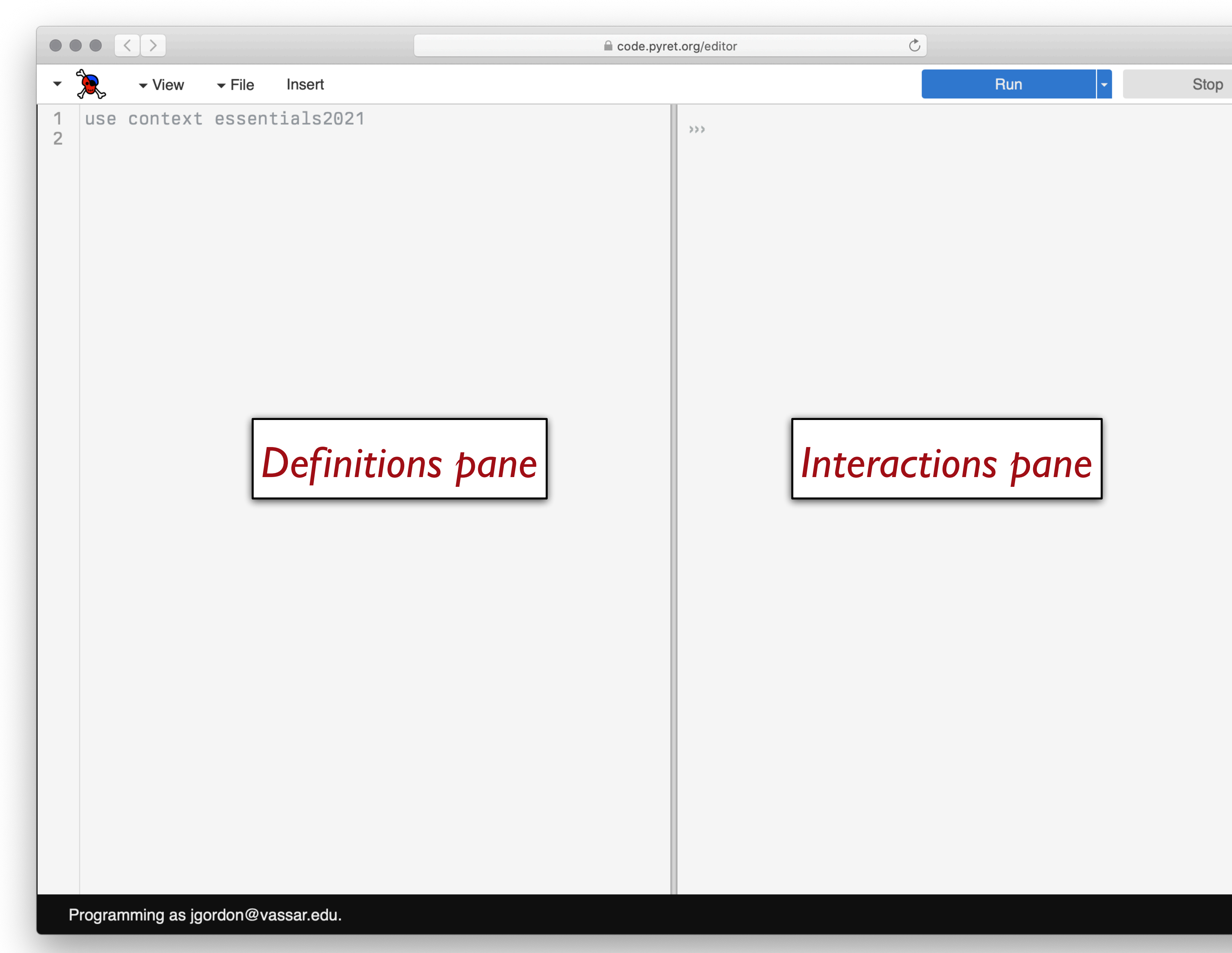

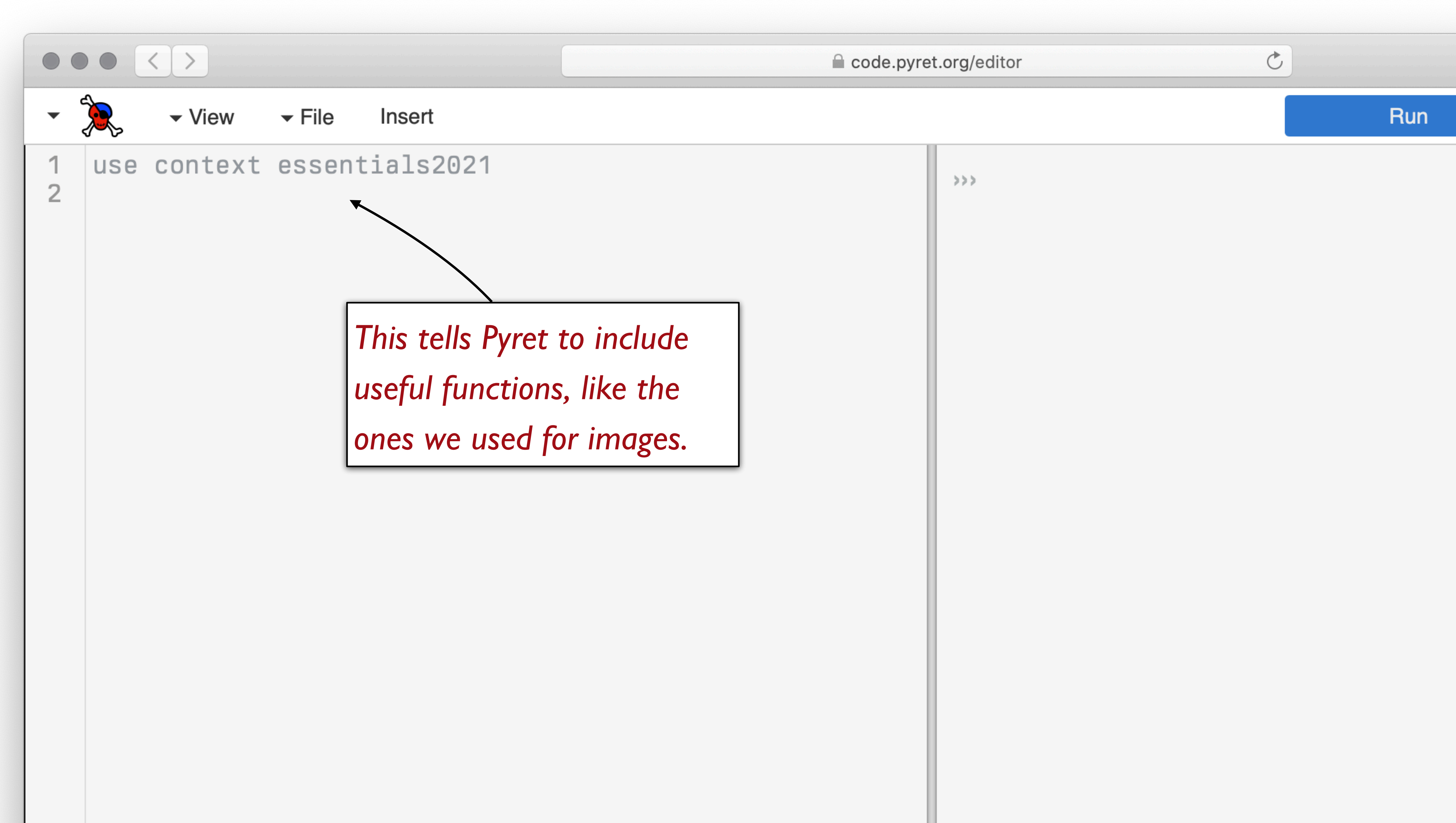

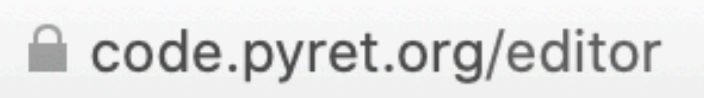

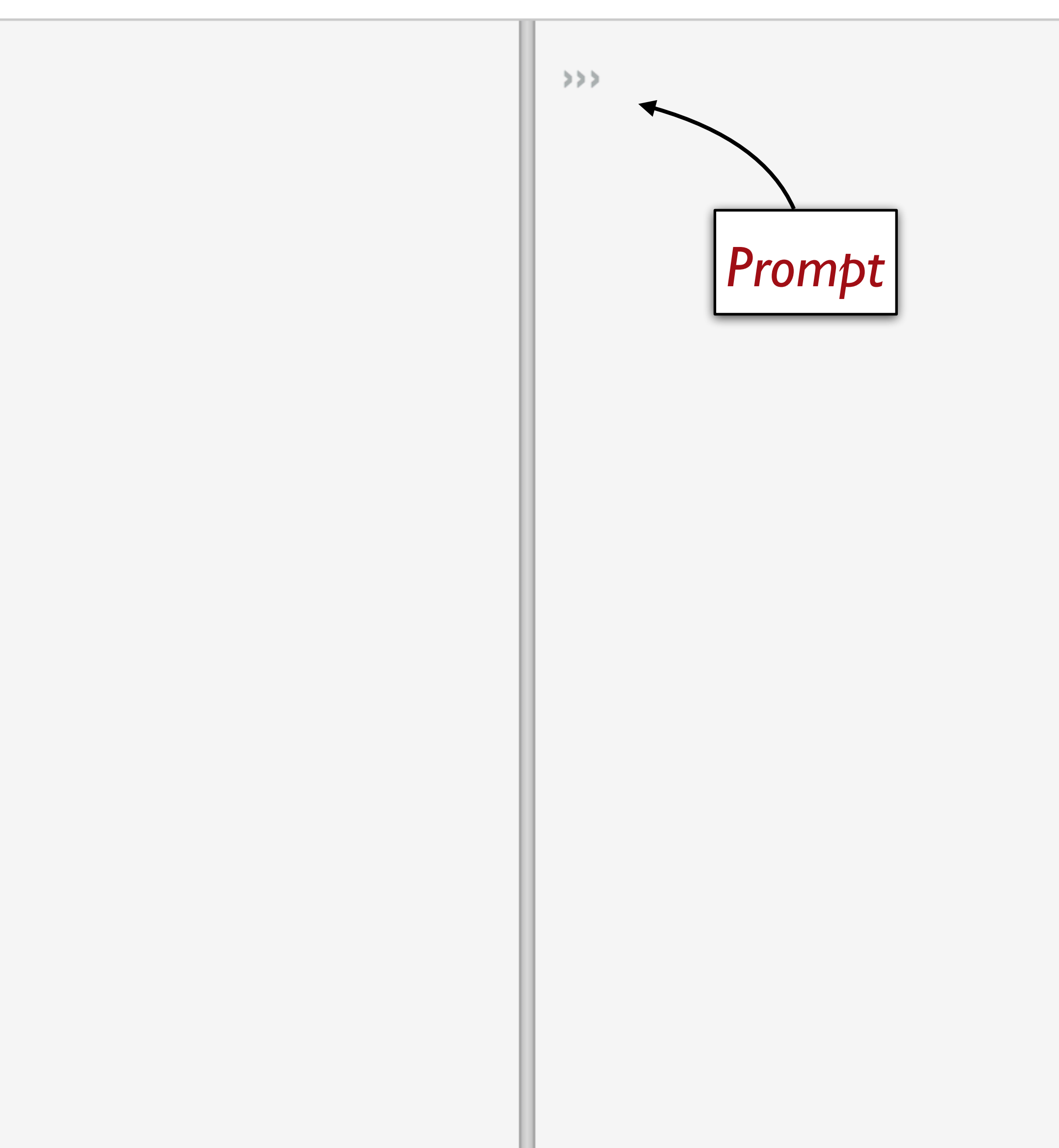

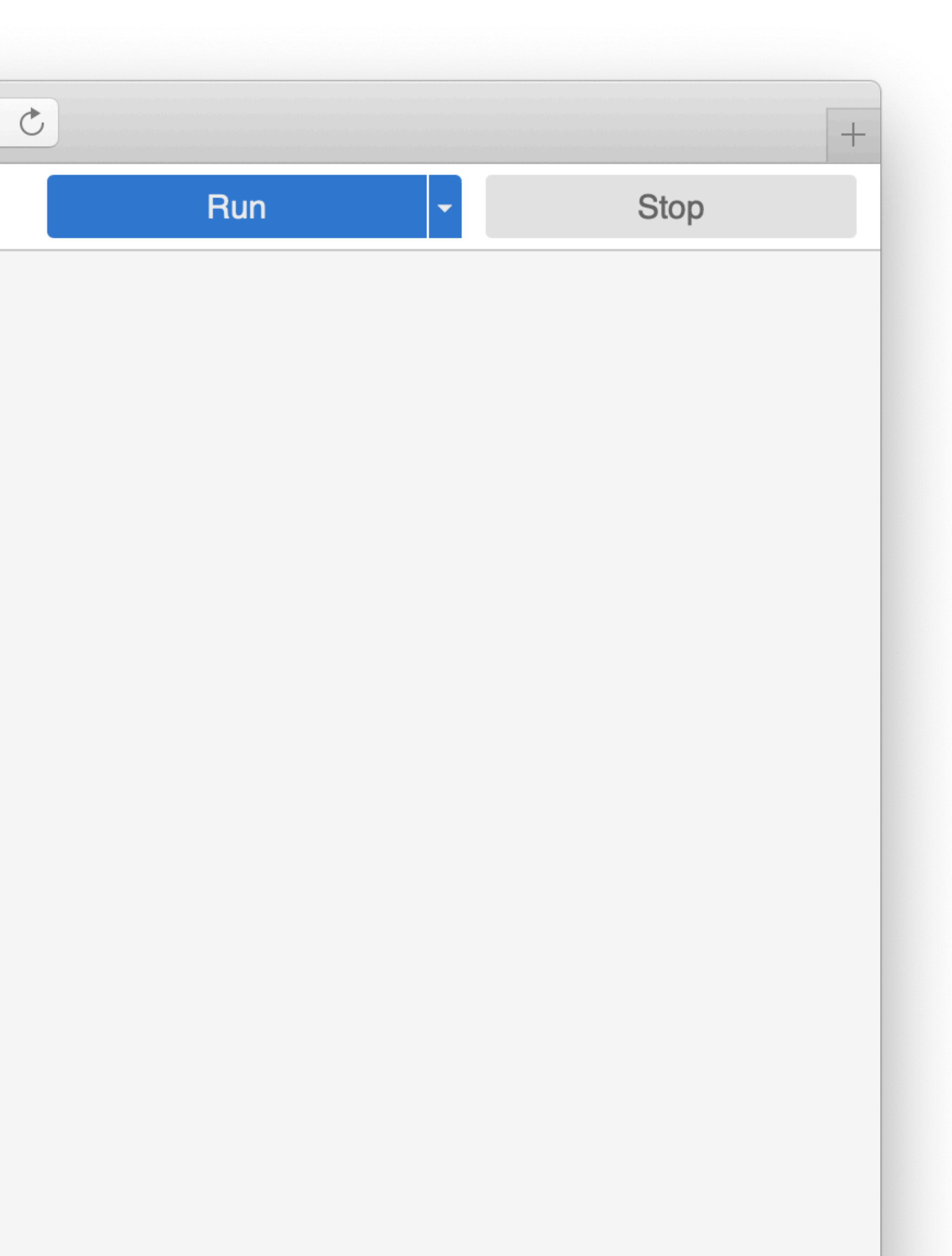

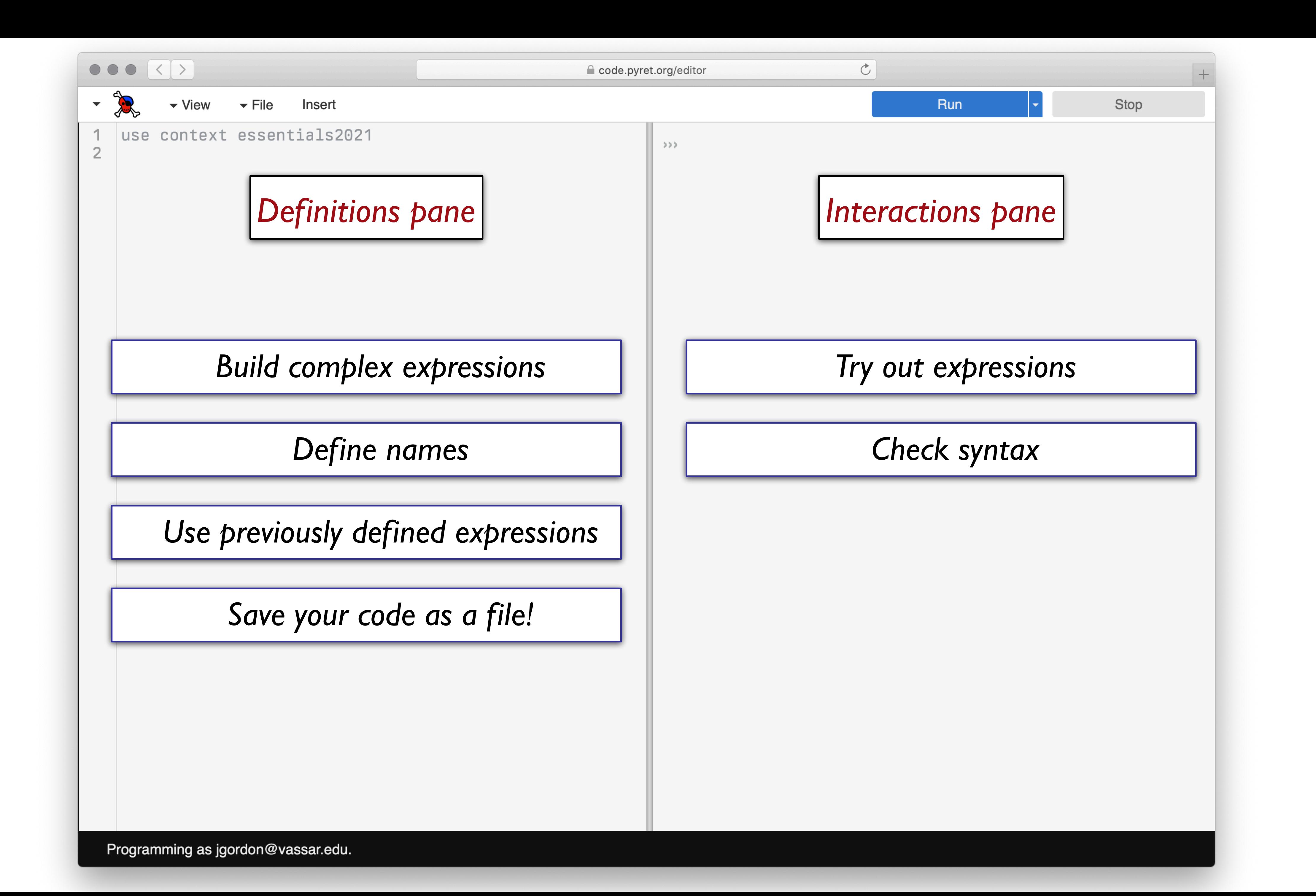

### Which pane would I use if...

# Which pane would I use if… I want to see if I can make a blue circle?

# Which pane would I use if... I want to see if I can make a blue circle? I want to define my-shape as a blue circle and use it later in my code?

Which pane would I use if... I want to see if I can make a blue circle? I want to define my-shape as a blue circle and use it later in my code? I want to see if Pyret will accept this: **print "5"**?

Which pane would I use if… I want to see if I can make a blue circle? I want to define my-shape as a blue circle and use it later in my code? I want to see if Pyret will accept this: **print "5"**? I want to start my assignment now and finish it later?

# Starting to program

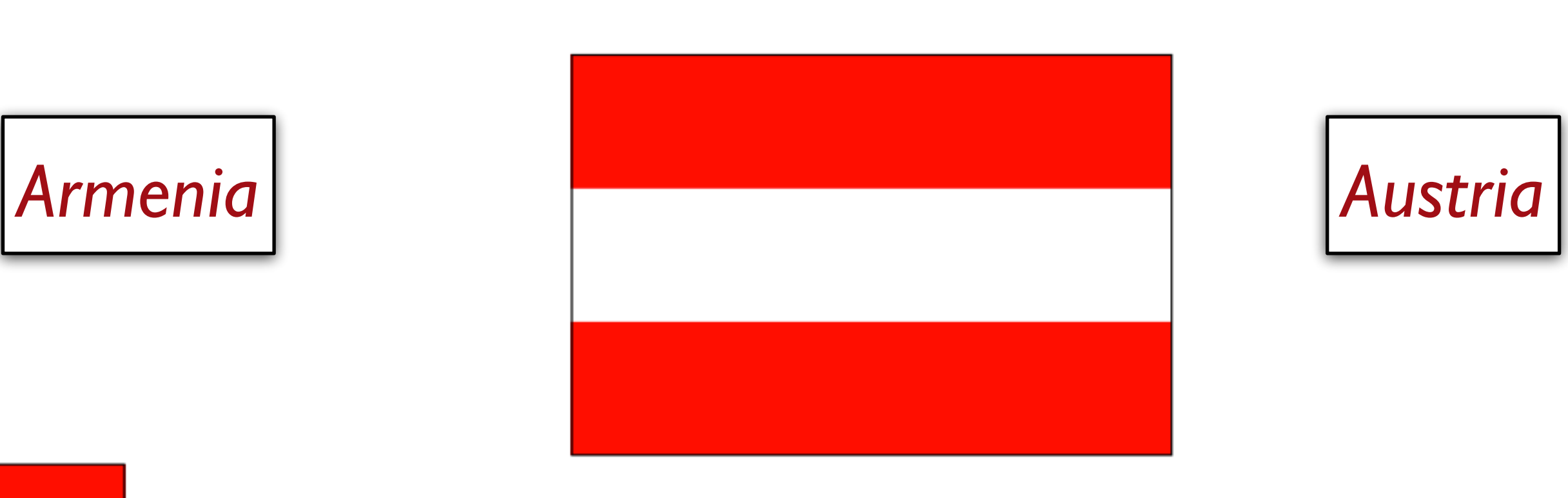

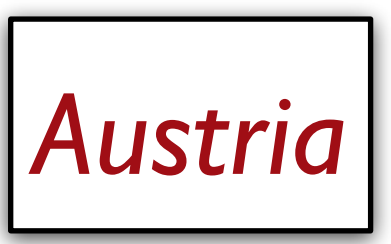

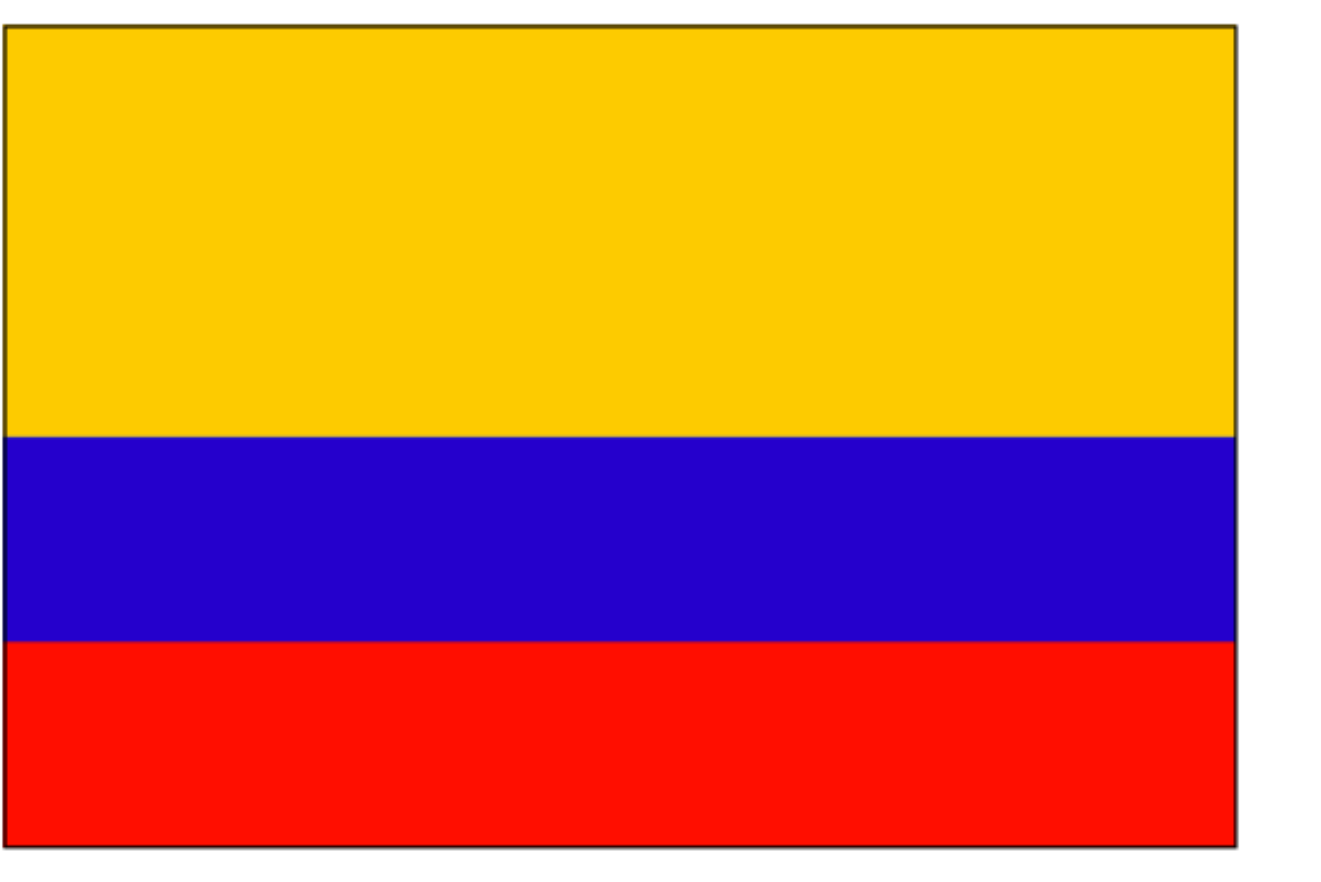

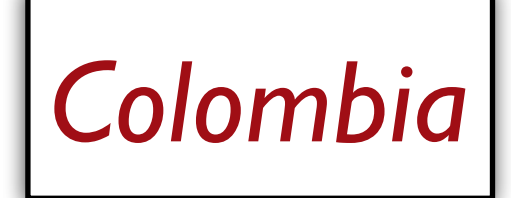

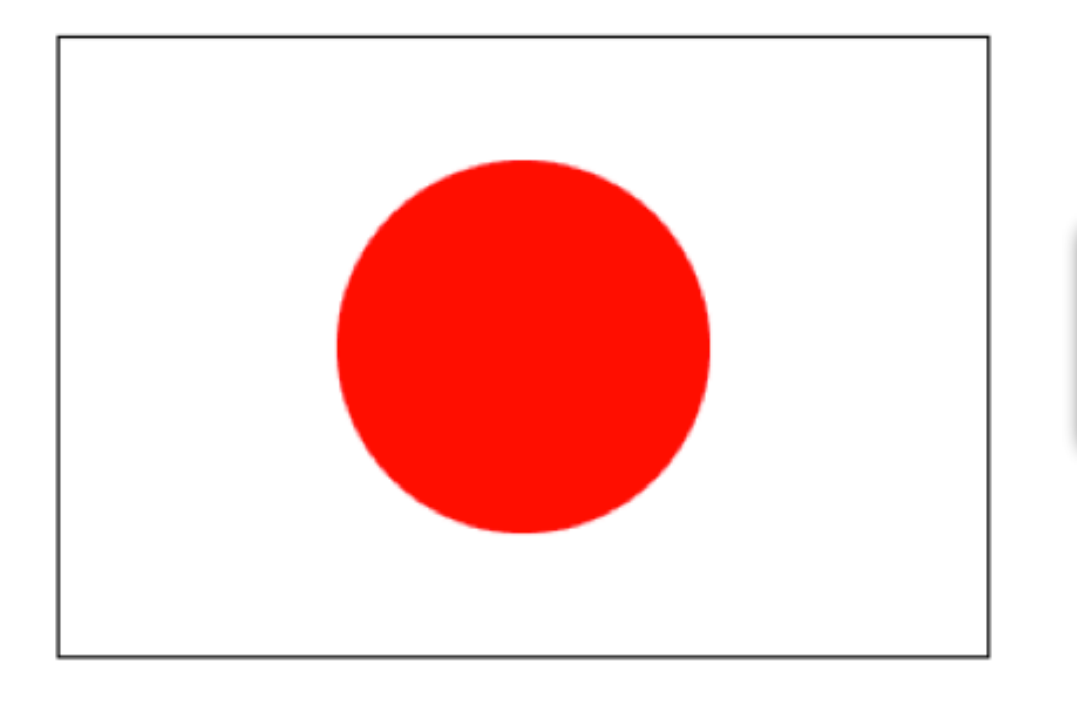

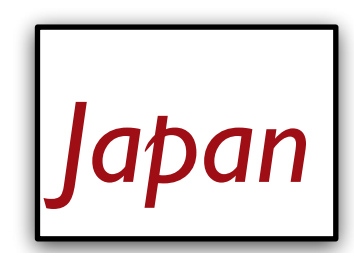

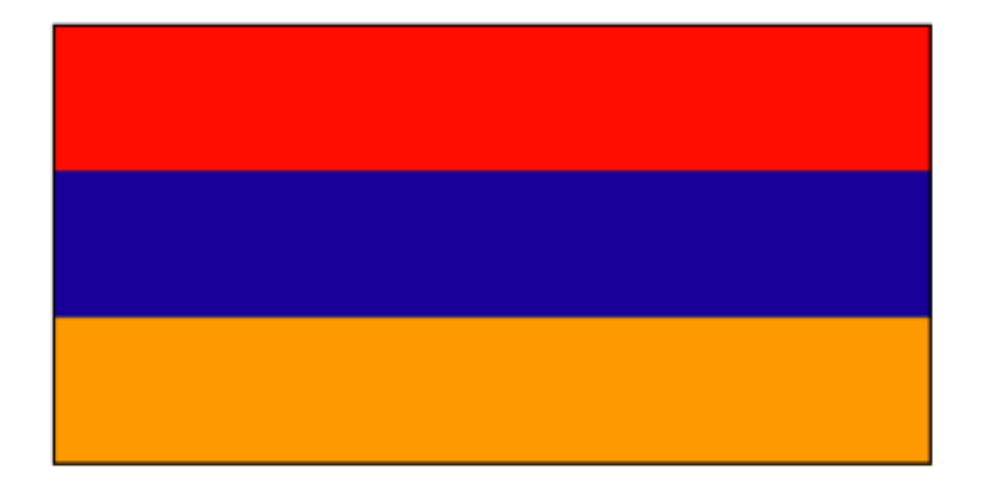

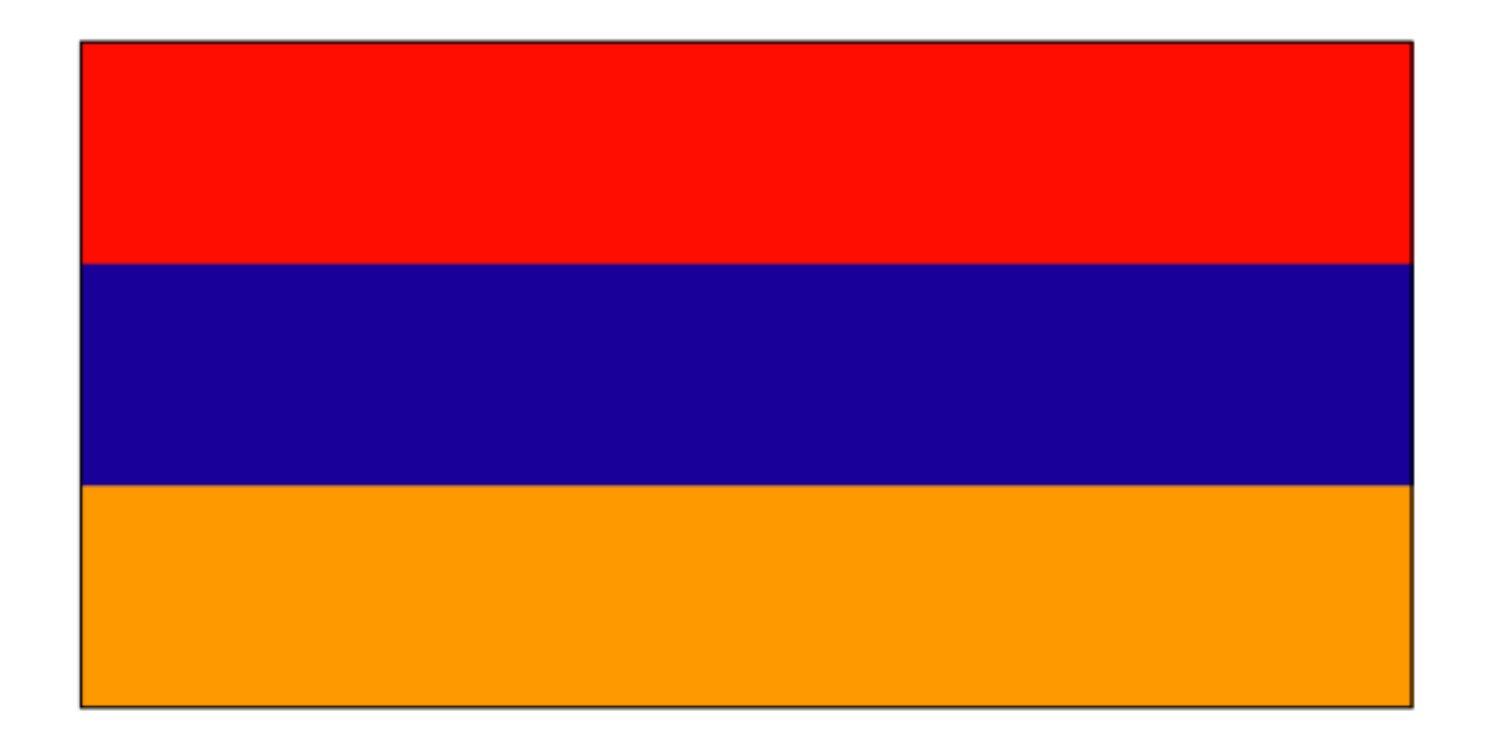

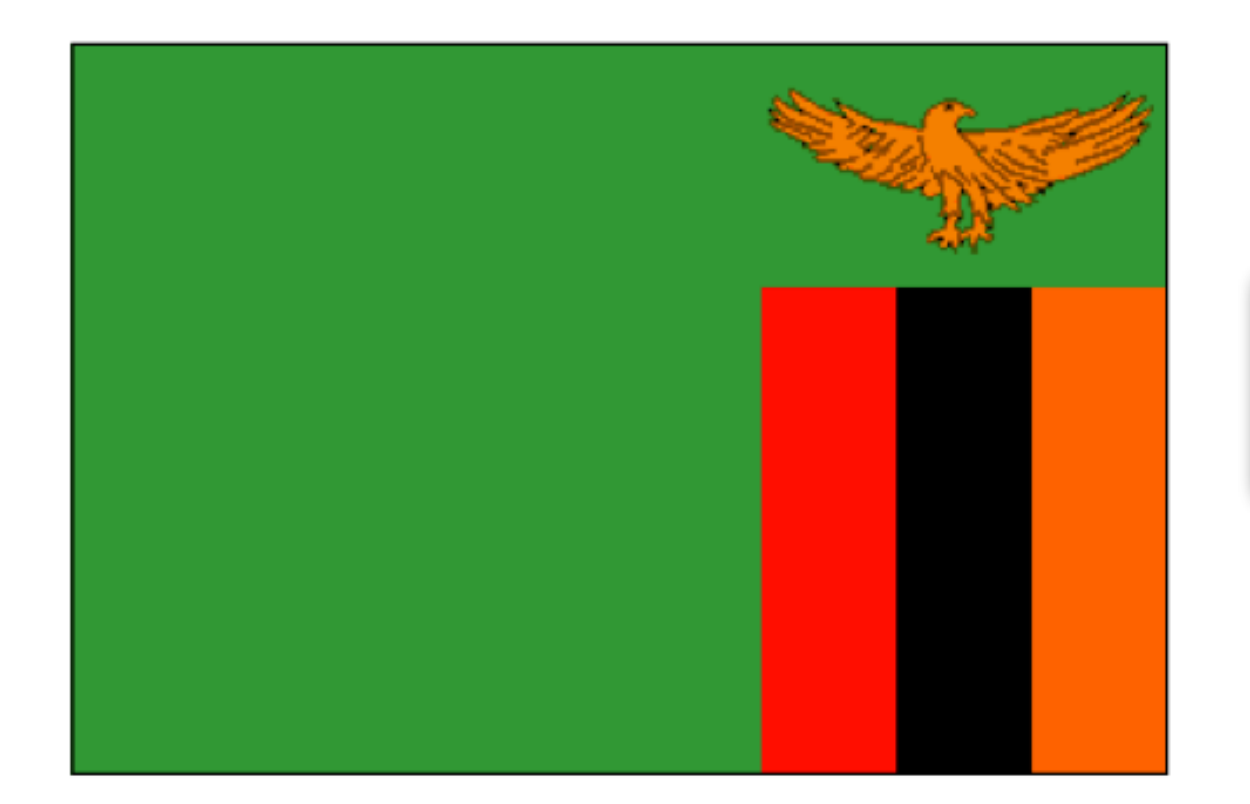

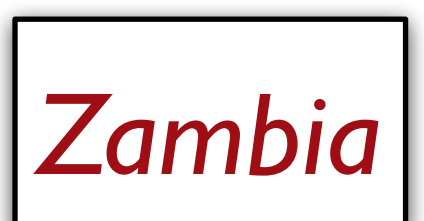

We're trying to make sense of the problem. We start with the *data* before we dive in to try to *do* it.

We might want to compute the heights of the stripes from the overall flag dimensions, which means we need to write programs over *numbers*.

We need a way to create images based on simple *shapes* of different colors.

- 
- 
- 

We need a way to describe *colors* to our program.

We might want to compute the heights of the stripes from the overall flag dimensions, which means we need to write programs over *numbers*.

We need a way to create images based on simple *shapes* of different colors.

- 
- 
- 

We need a way to describe *colors* to our program.

An individual number like **5** is a *value* – it can't be computed any further.

 $(3 + 4) * (5 + 1)$  is an expression – a computation that produces an answer.

A program just consists of one or more computations you want to run.

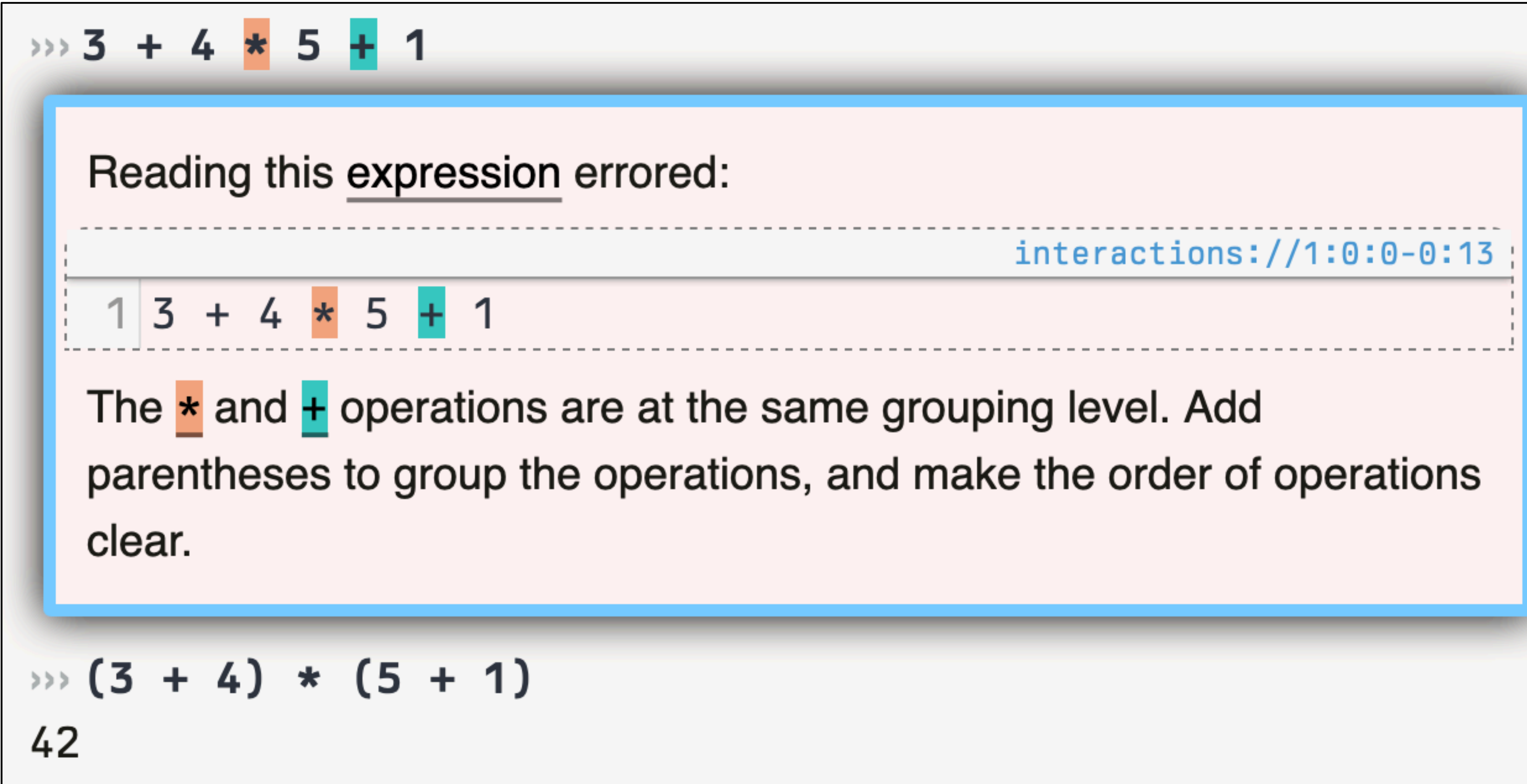

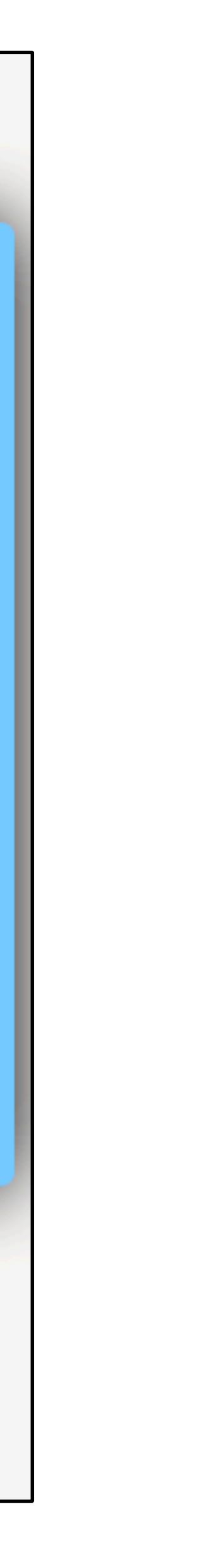

#### ››› **num-min(5, 9)** 5

We might want to compute the heights of the stripes from the overall flag dimensions, which means we need to write programs over *numbers*.

We need a way to create images based on simple *shapes* of different colors.

### We need a way to describe *colors* to our program.

### Names can be given as *text strings*, e.g., "blue".

We might want to compute the heights of the stripes from the overall flag dimensions, which means we need to write programs over *numbers*.

We need a way to create images based on simple *shapes* of different colors.

- 
- 
- 

We need a way to describe *colors* to our program.

#### ››› **include image**

›››

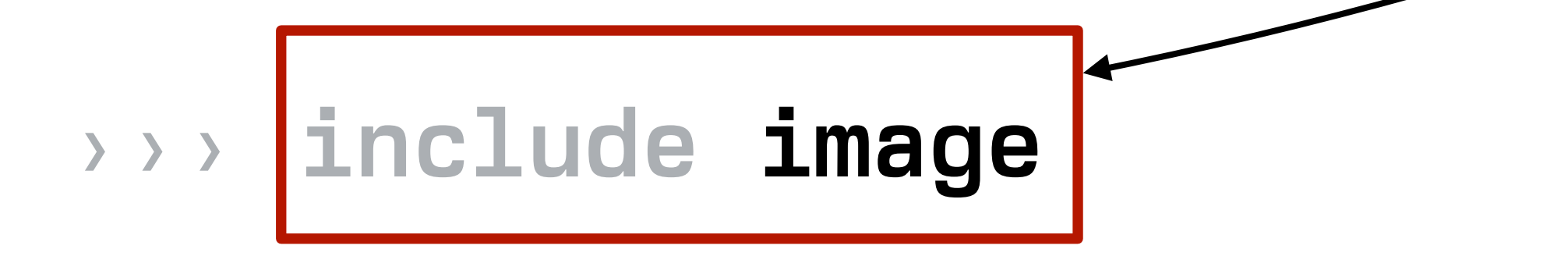

›››

*You only need to type this if you haven't pressed "Run" to get the image functions from the context line in the definitions pane.*

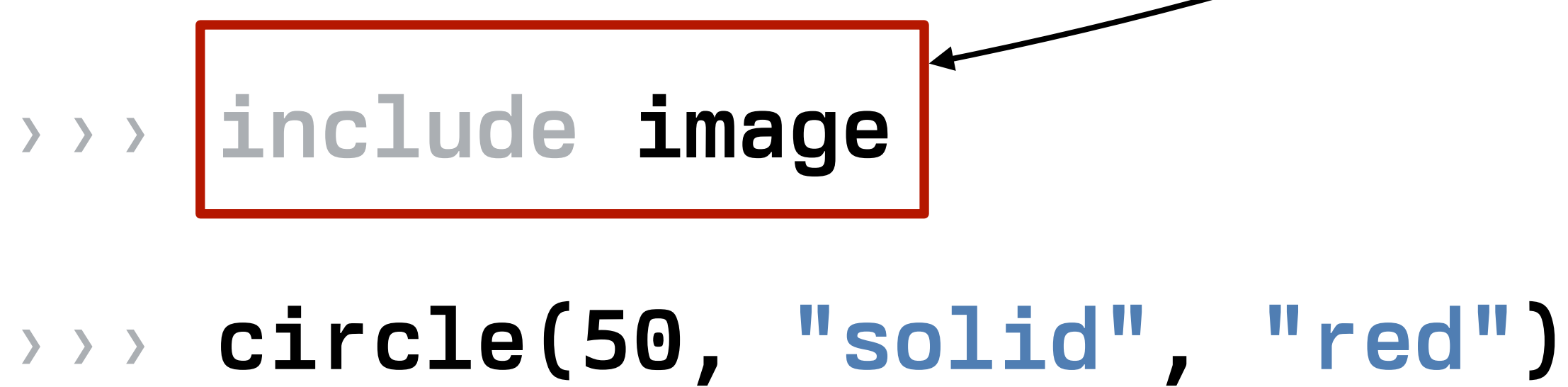

*You only need to type this if you haven't pressed "Run" to get the image functions from the context line in the definitions pane.*

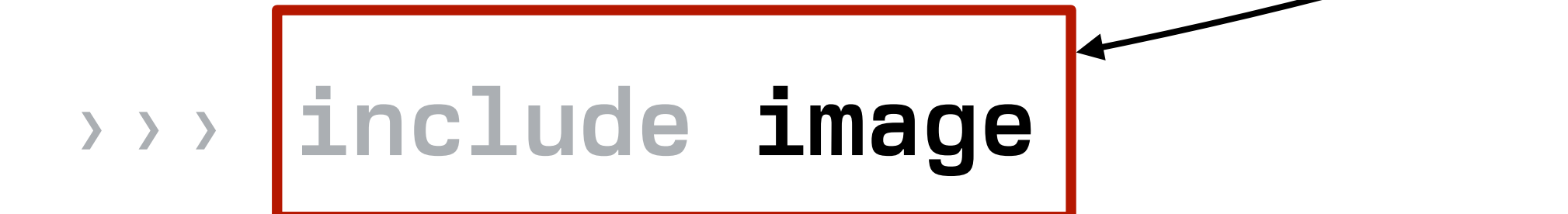

#### ››› **circle(50, "solid", "red")**

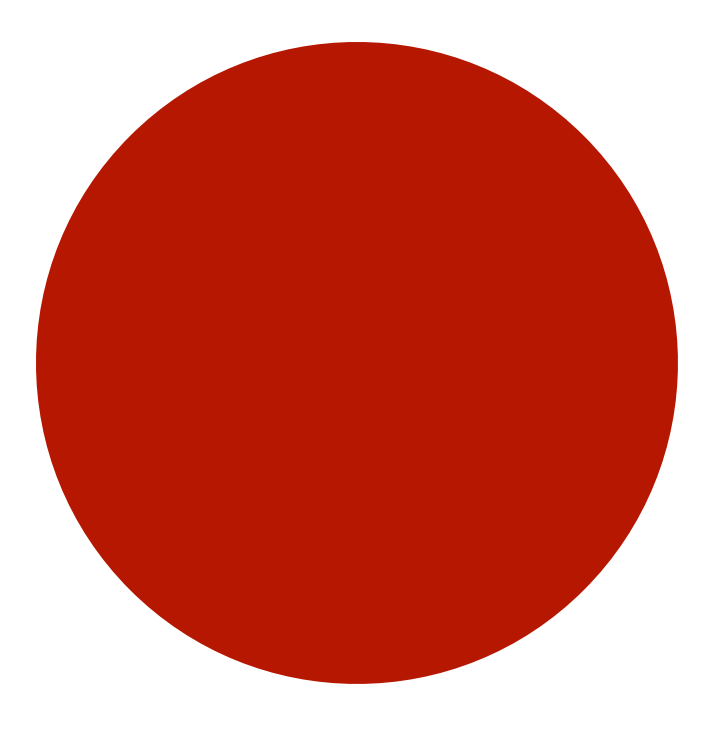

*You only need to type this if you haven't pressed "Run" to get the image functions from the context line in the definitions pane.*

## We can manipulate images much like we can manipulate numbers.

Numbers can be added, subtracted, etc. Images can overlaid, rotated, fipped, etc.

# Evaluation

# How does something like **(4 + 2) / 3** work? What is the operator / dividing? Shouldn't / expect two numbers?

## Even though **(4 + 2)** isn't a number, it's an expression that *evaluates* to a number.

This works for all data types, not just numbers!

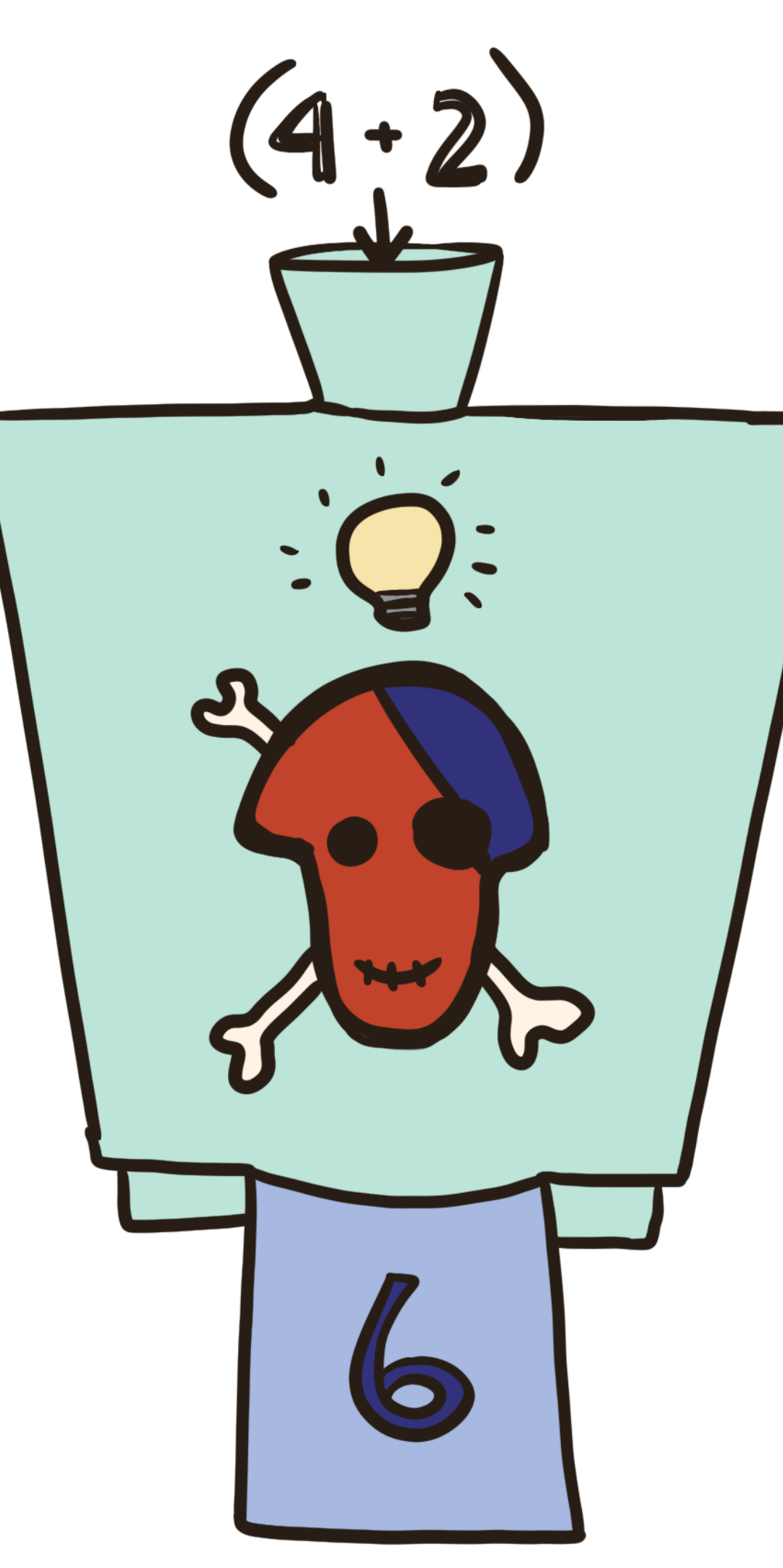

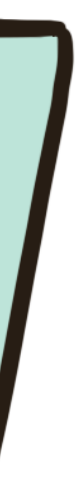

Operations may only work on certain types of data!

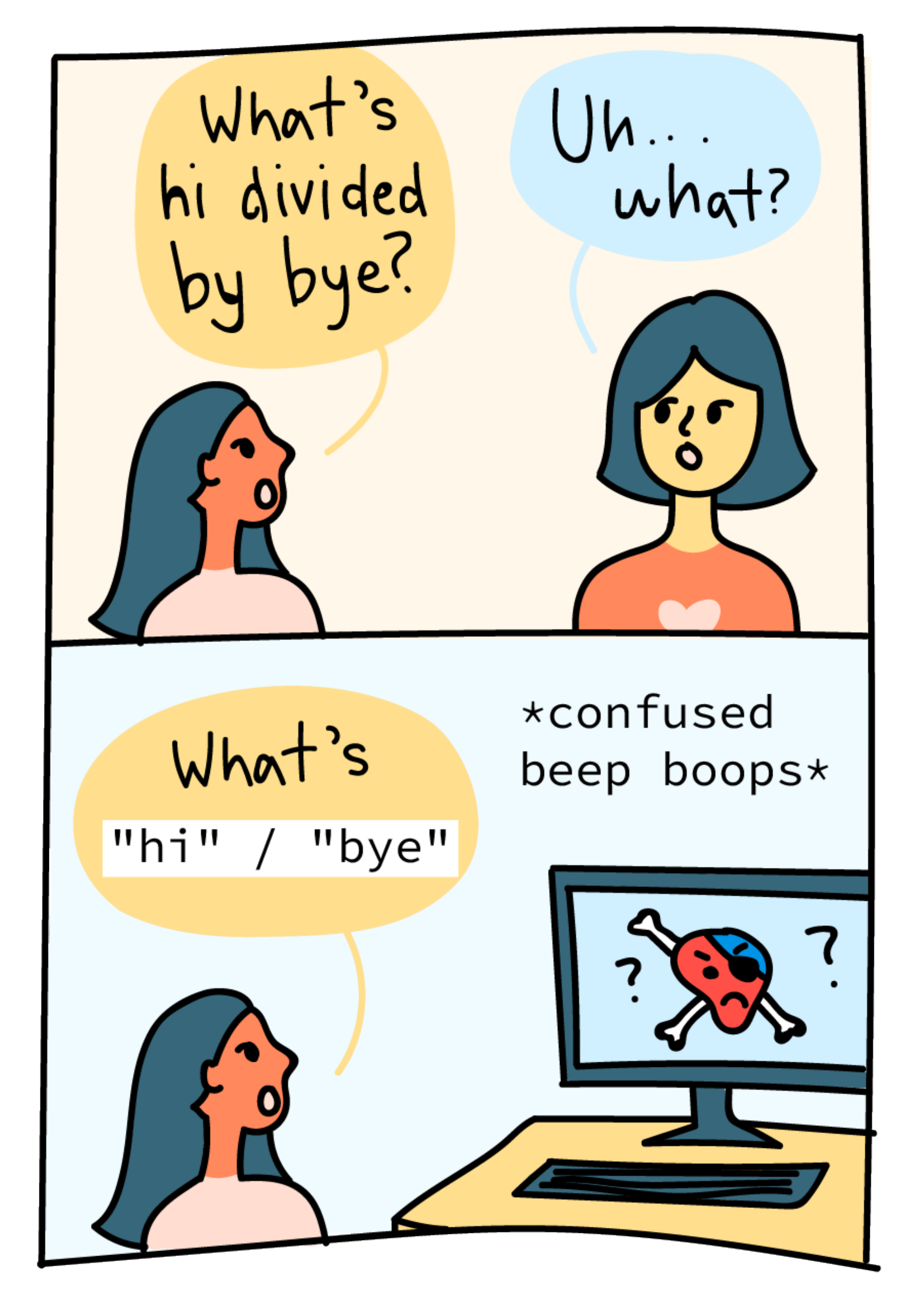

# When we write complex expressions, Pyret evaluates them from the inside out:  $7 + (6 / (1 + 1))$

- 
- 

## When we write complex expressions, Pyret evaluates them from the inside out: 7 + (6 / (1 + 1)) *→* 7 + (6 / 2)

- 
-
# When we write complex expressions, Pyret evaluates them from the inside out: 7 + (6 / (1 + 1)) *→* 7 + (6 / 2)

*→* 7 + 3

- 
- 

## When we write complex expressions, Pyret evaluates them from the inside out: 7 + (6 / (1 + 1)) *→* 7 + (6 / 2)

- *→* 7 + 3
- *→* 10
- 
- 

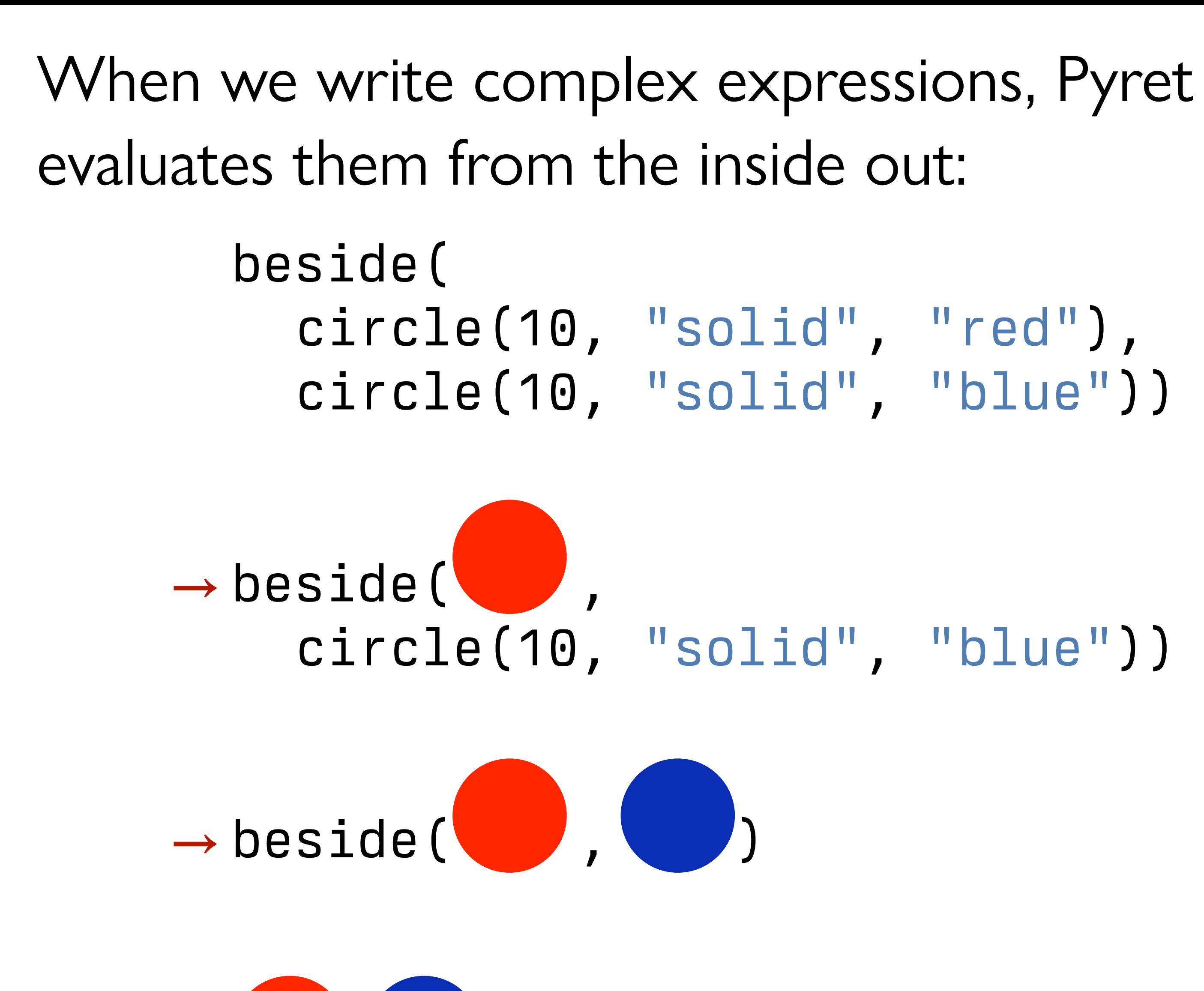

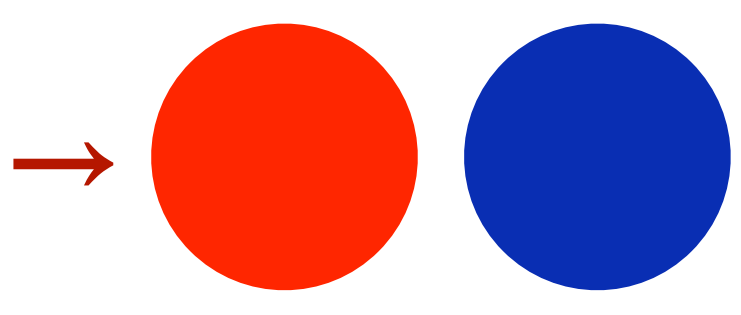

# What's in a name?

#### $\rightarrow$   $\rightarrow$   $X = 5$

#### ››› *x* **= 5**

›››

#### *There's no output from entering a definition.*

#### ››› *x* **= 5**

›››

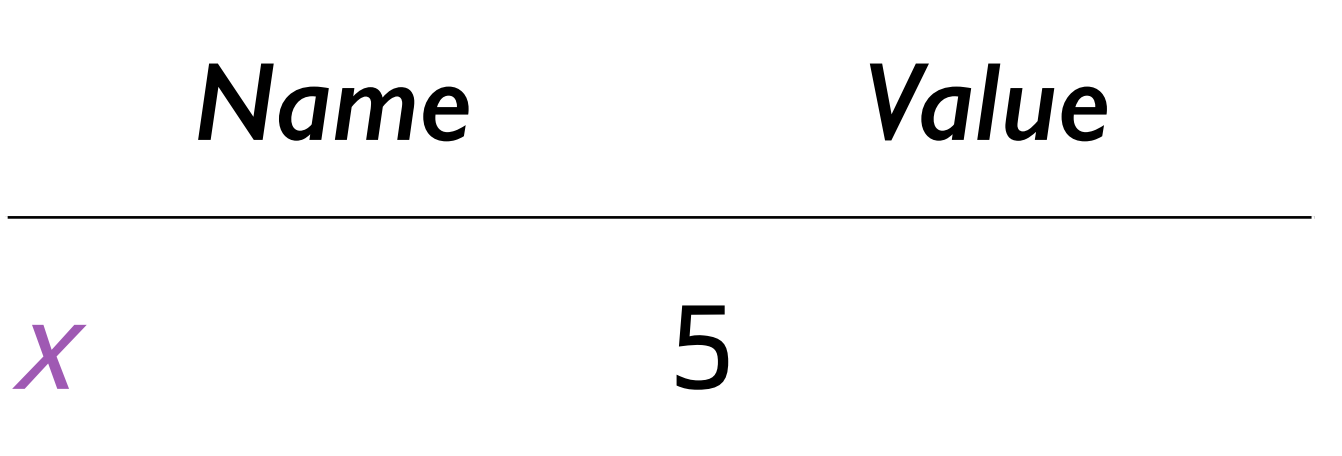

#### *Directory*

*There's no output from entering a definition. It only has the side effect of telling Pyret to associate the name with the value in the program directory.*

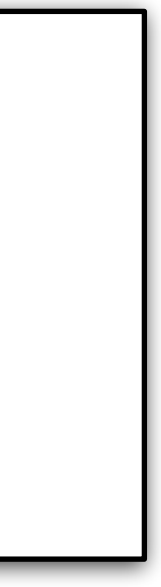

### ››› *x* **= 5**

››› **x**

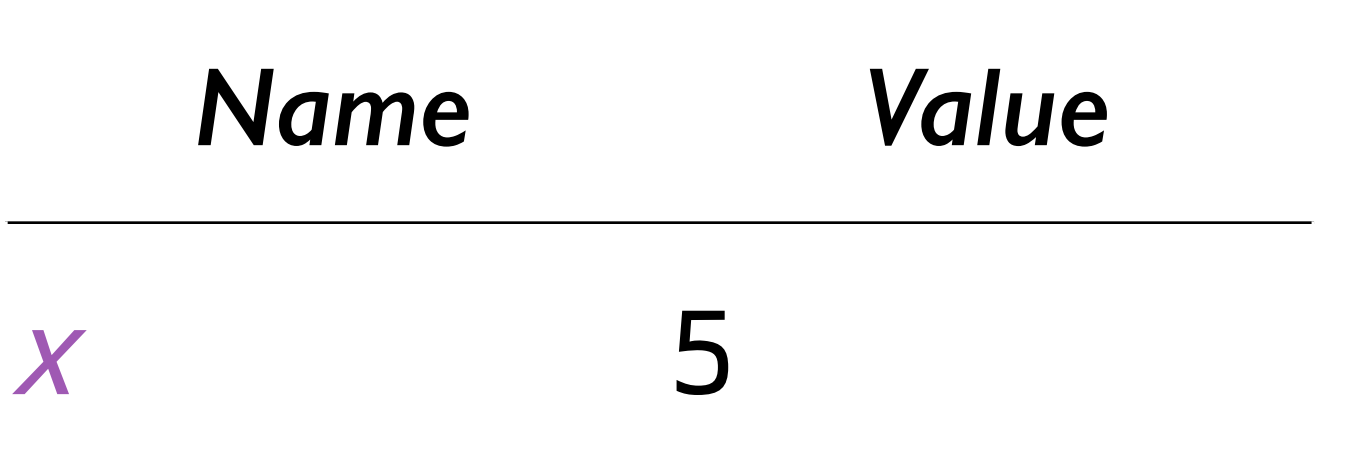

#### ››› *x* **= 5** ››› **x** 5

*When you use the name later, Pyret looks it up in the directory and substitutes the value it finds.*

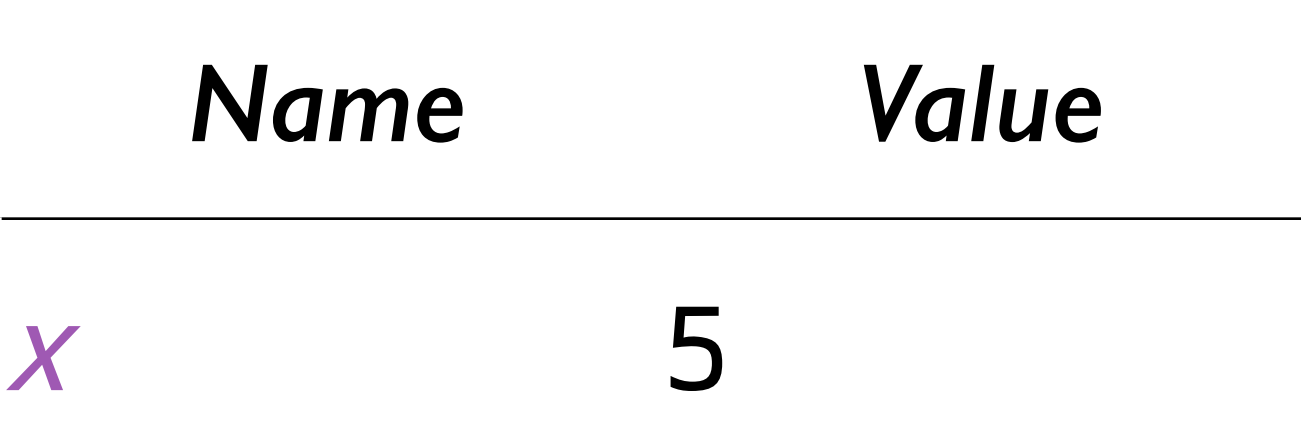

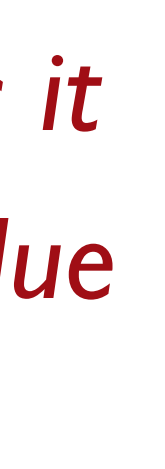

›››

### *Directory*

#### *Name Value*

#### ››› *fname* **= "Grace"**

›››

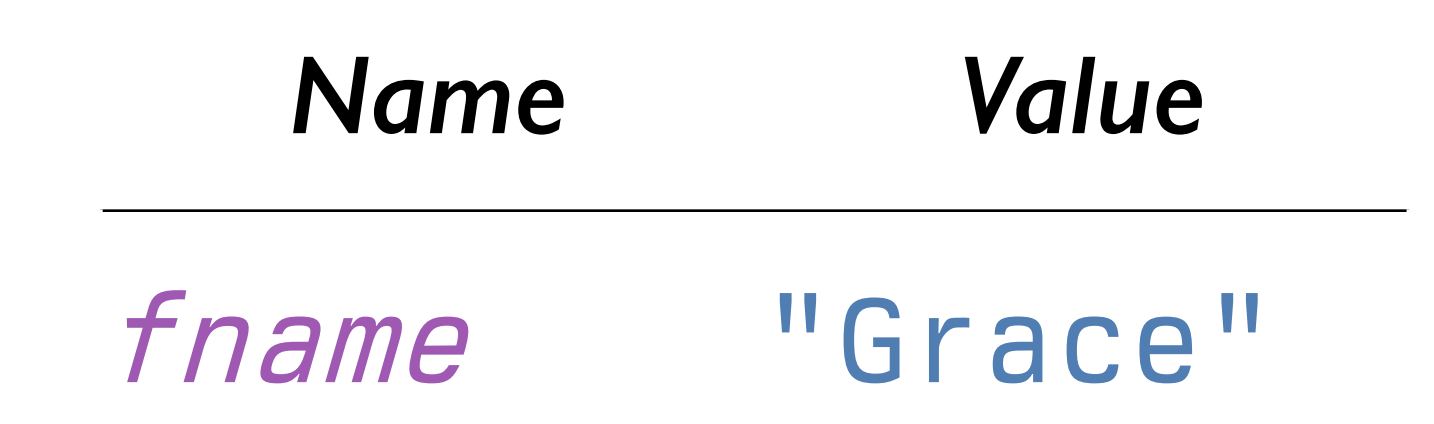

#### ››› *fname* **= "Grace"** ››› *lname* **= "Hopper"** ›››

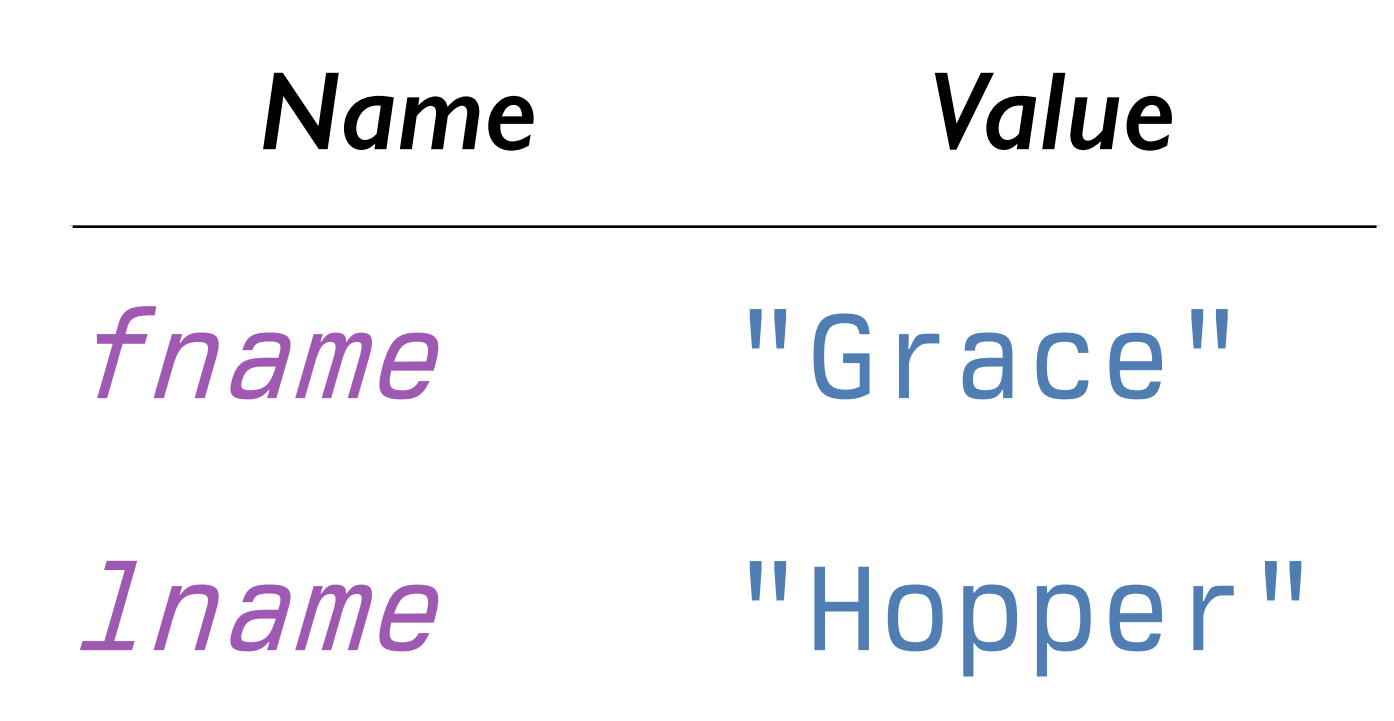

## ››› *fname* **= "Grace"**

- ››› *lname* **= "Hopper"**
- ››› **fname + " " + lname**

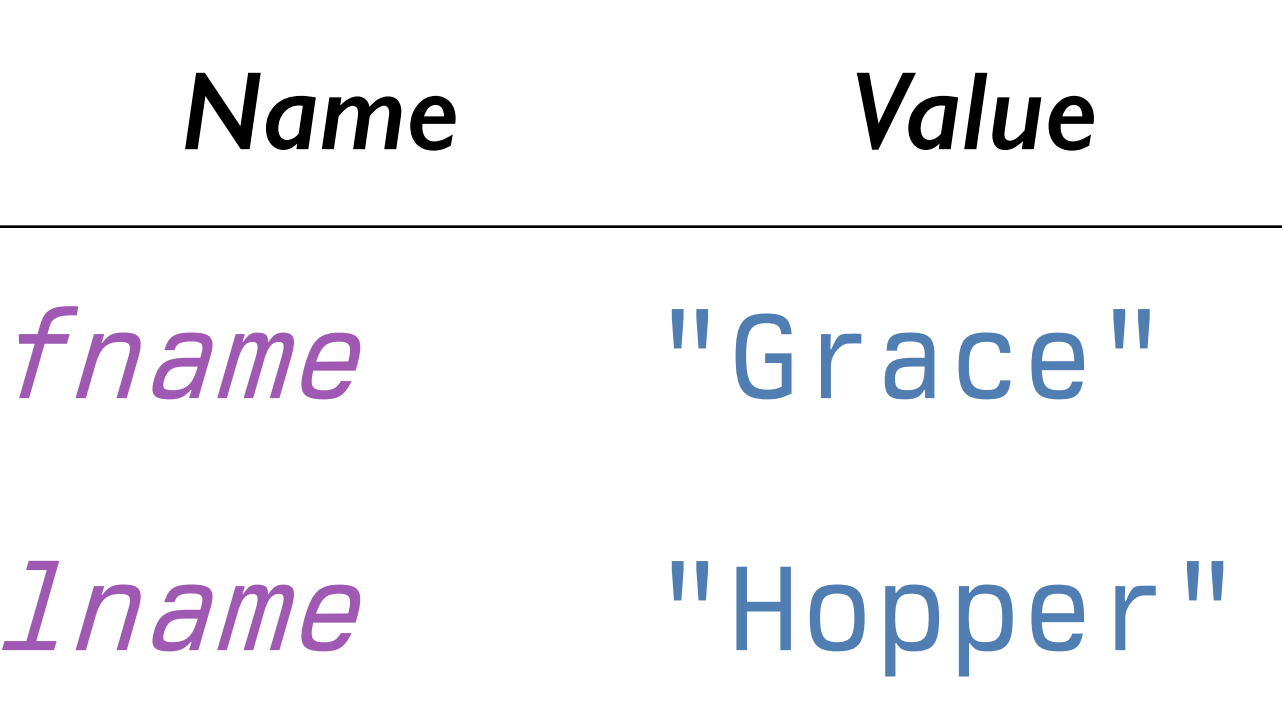

## ››› *fname* **= "Grace"** ››› *lname* **= "Hopper"**

- ››› **fname + " " + lname**
- *→* "Grace" + " " + lname

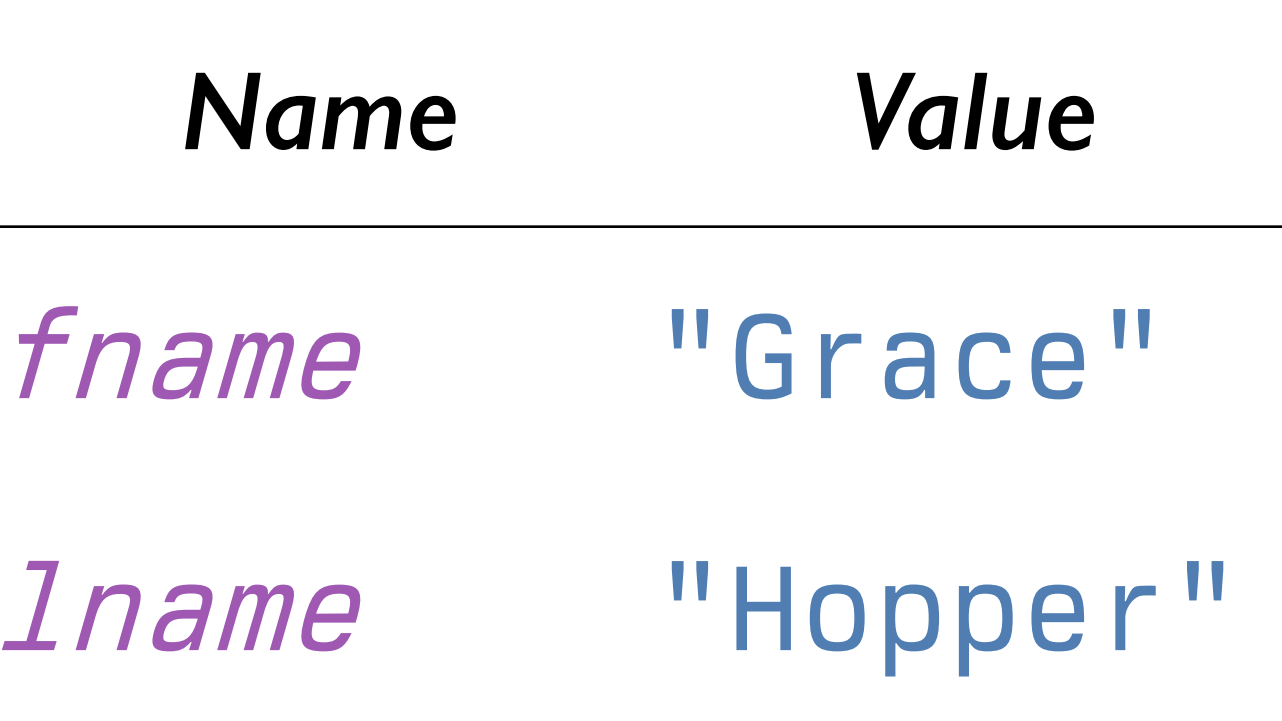

#### ››› *fname* **= "Grace"**

- ››› *lname* **= "Hopper"**
- ››› **fname + " " + lname**
- *→* "Grace" + " " + lname
- *→* "Grace " + lname

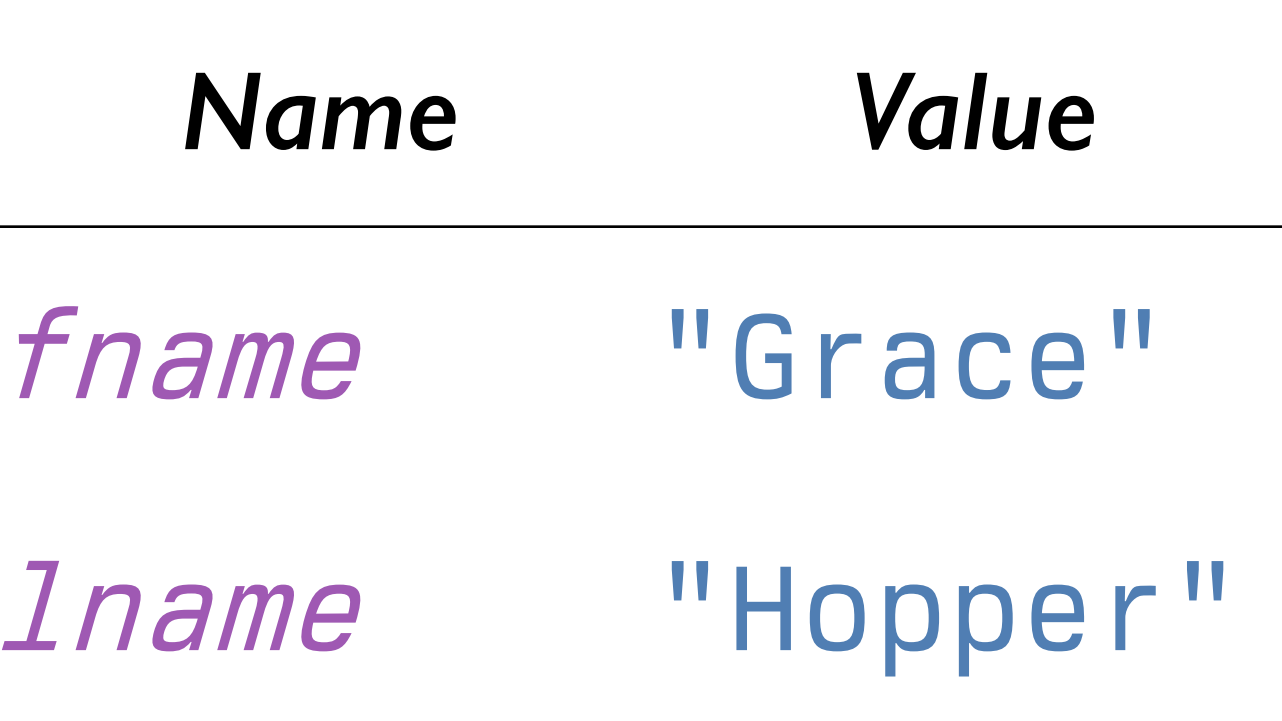

#### ››› *fname* **= "Grace"** ››› *lname* **= "Hopper"** ››› **fname + " " + lname** *→* "Grace" + " " + lname *→* "Grace " + lname

- *→* "Grace " + "Hopper"
	-
- 

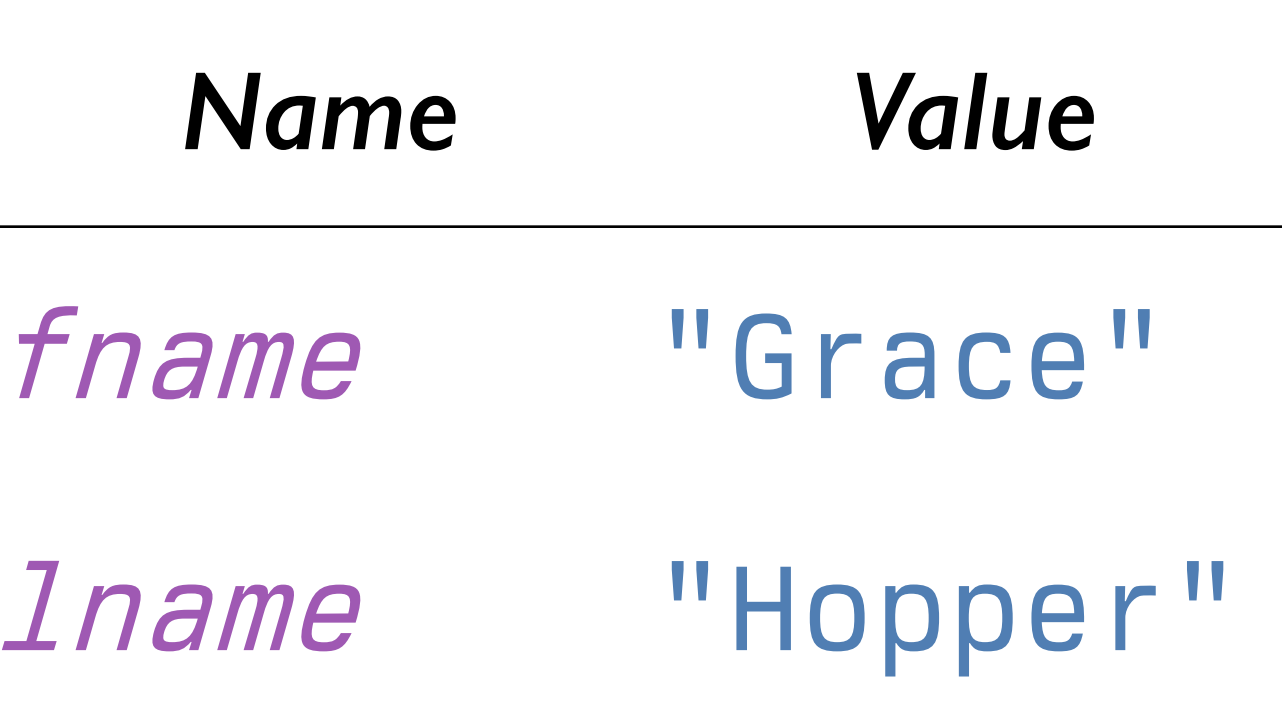

# ››› *fname* **= "Grace"**

- ››› *lname* **= "Hopper"**
- ››› **fname + " " + lname**
- *→* "Grace" + " " + lname
- *→* "Grace " + lname
- *→* "Grace " + "Hopper"
- *→* "Grace Hopper"

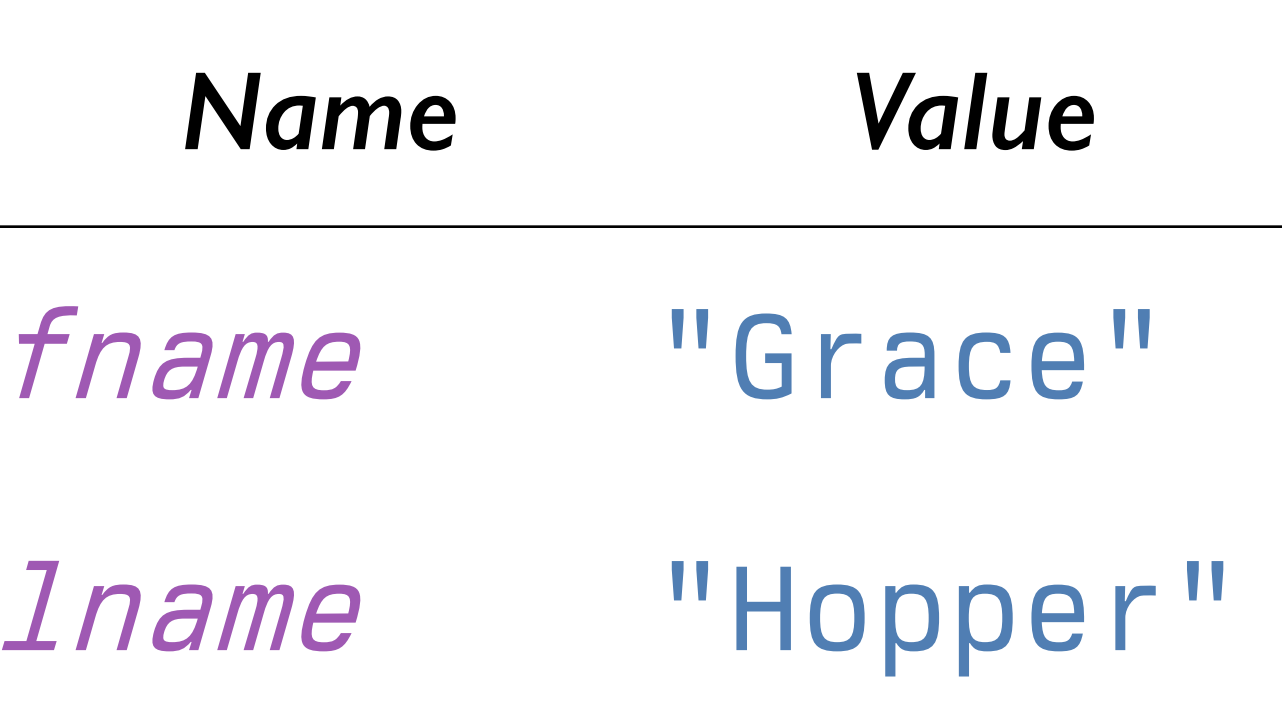

Names must be given a value before being used.

In Pyret, names are *immutable*, which means they can only be defined once.

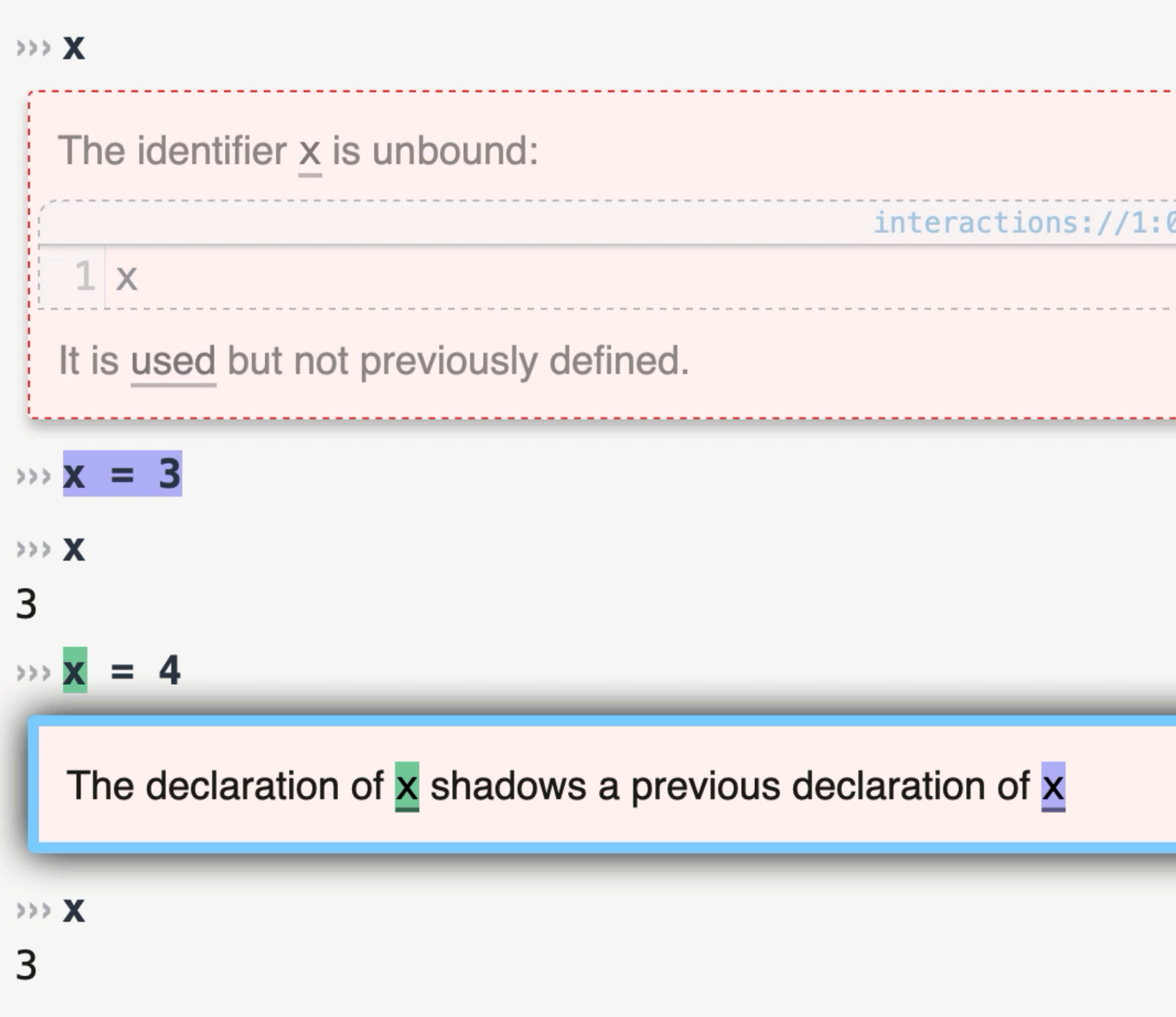

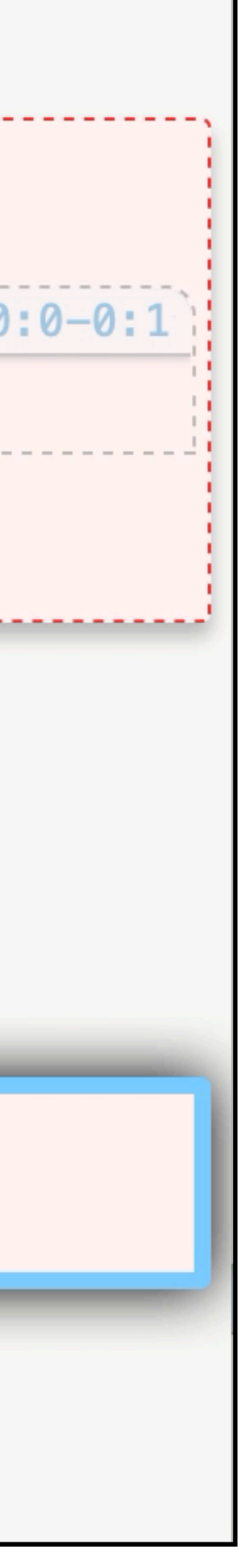

Names must be given a value before being used.

In Pyret, names are *immutable*, which means they can only be defined once.

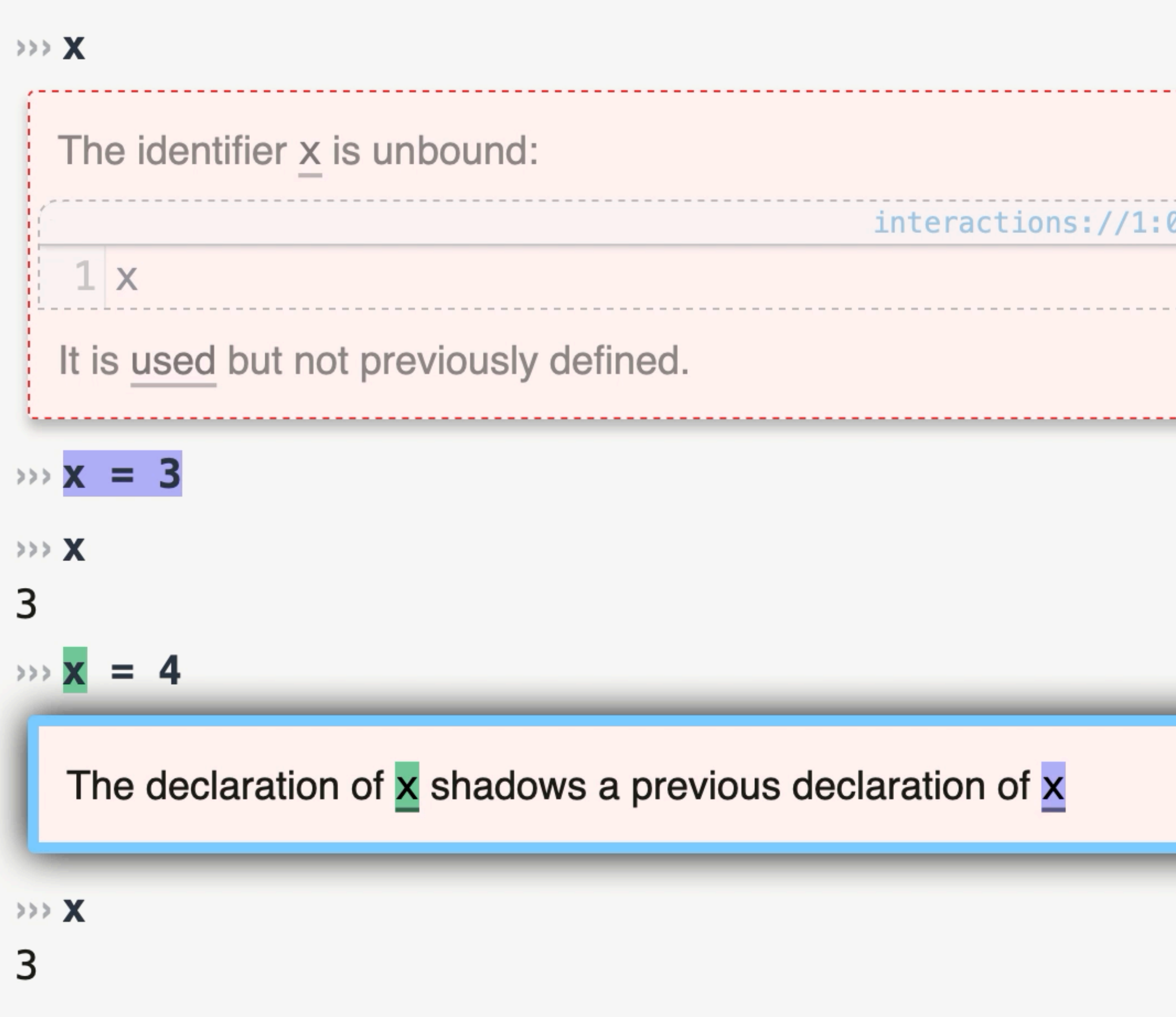

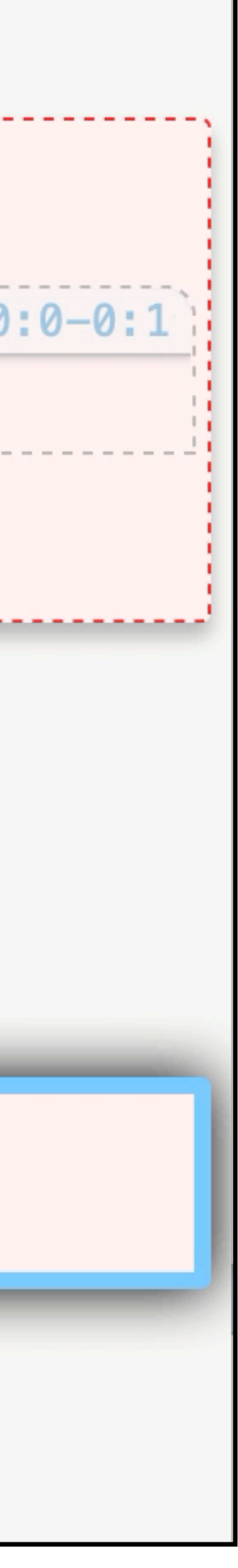

The following is silly, but legal:

- ››› *five* **= 6**
- ››› **five**

#### 6

- ››› *six* **= 5**
- ››› **six**

5

# Names are arbitrary

### Several constants may have the same value:

- ››› *seven* **= 7**
- ››› **seven**
- 7

- ››› *septem* **= 7**
- ››› **septem**

7

Every programming language has its own conventions for names.

In Pyret, names are lowercase with words joined by hyphens, e.g.,

*this-is-a-good-name* 

*this\_makes\_bonny\_cry* 

*thisIsACrimeAgainstPyret*

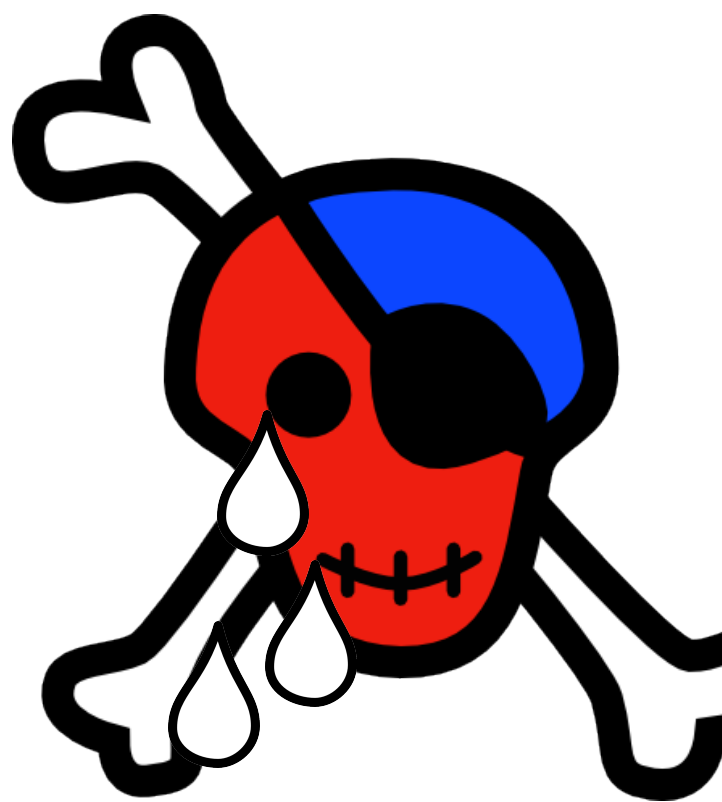

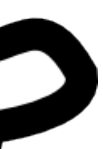

# Concept check

# We can define the names *width* = 400 *height* = 600 Now if we write width \* height it gets evaluated: *→* 400 \* height *→* 400 \* 600 *→* 240000

What if we use another name?

*width* = 400 *height* = 600 *area* = width \* height

Does Pyret associate the name **area** with the expression **width \* height** or with the number **240000**?

# Exercise

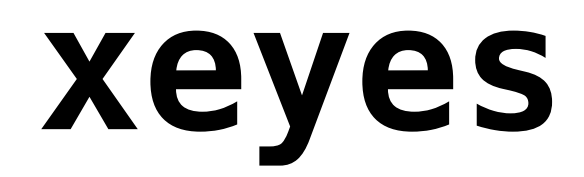

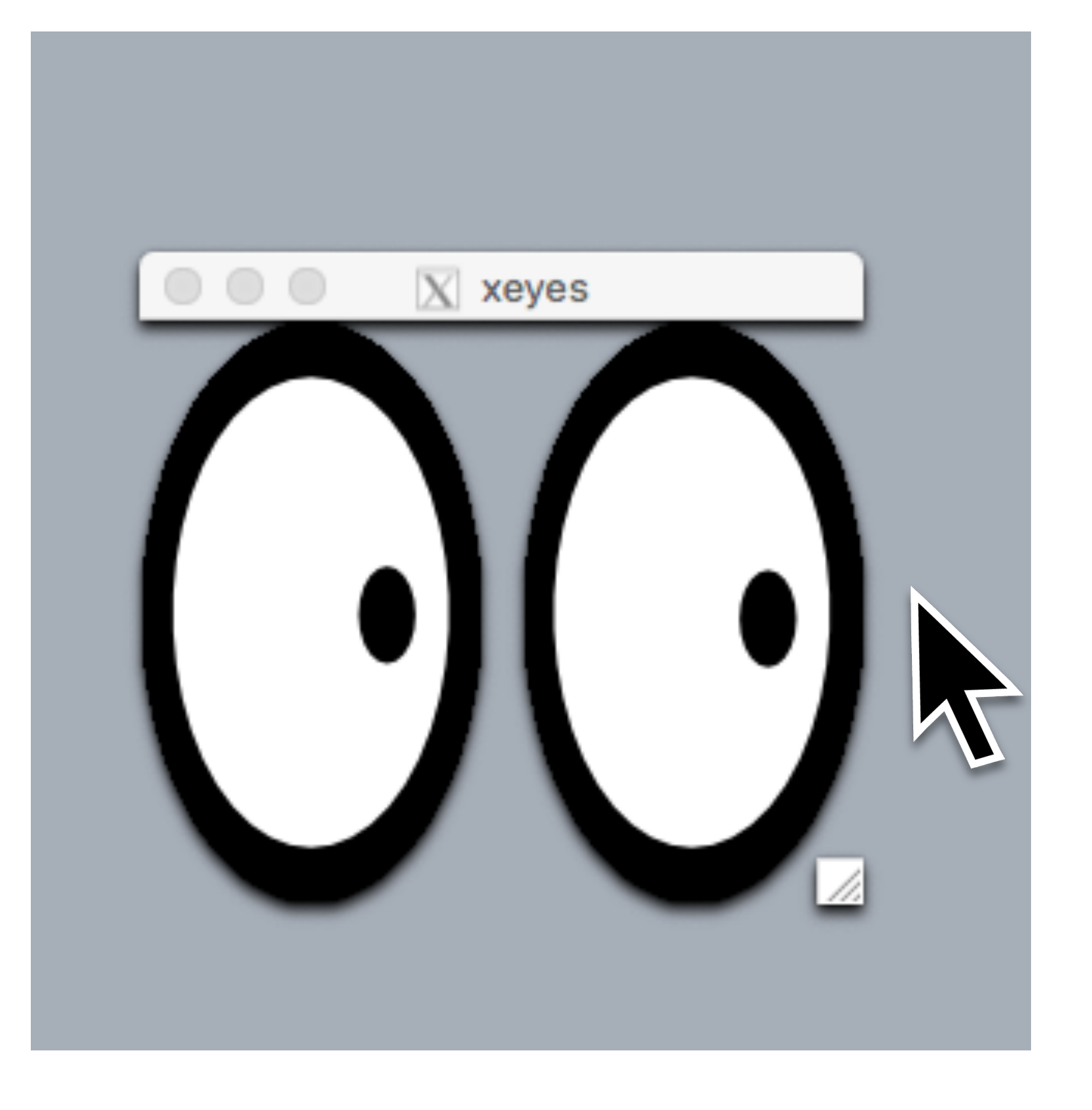

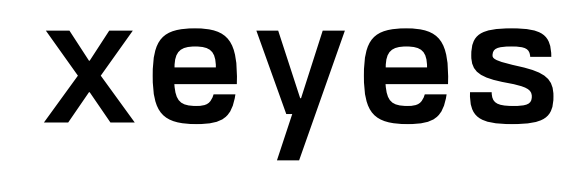

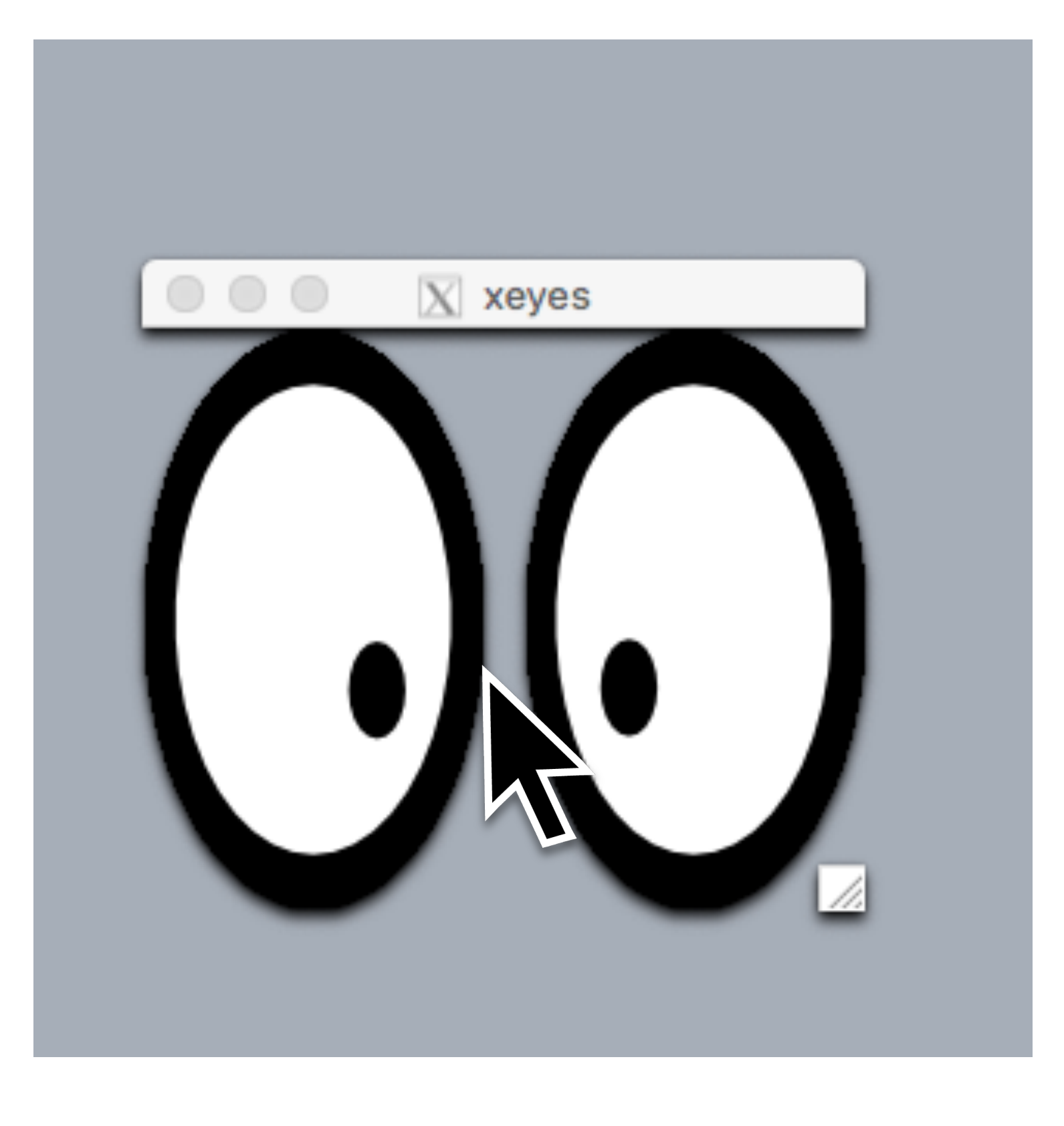

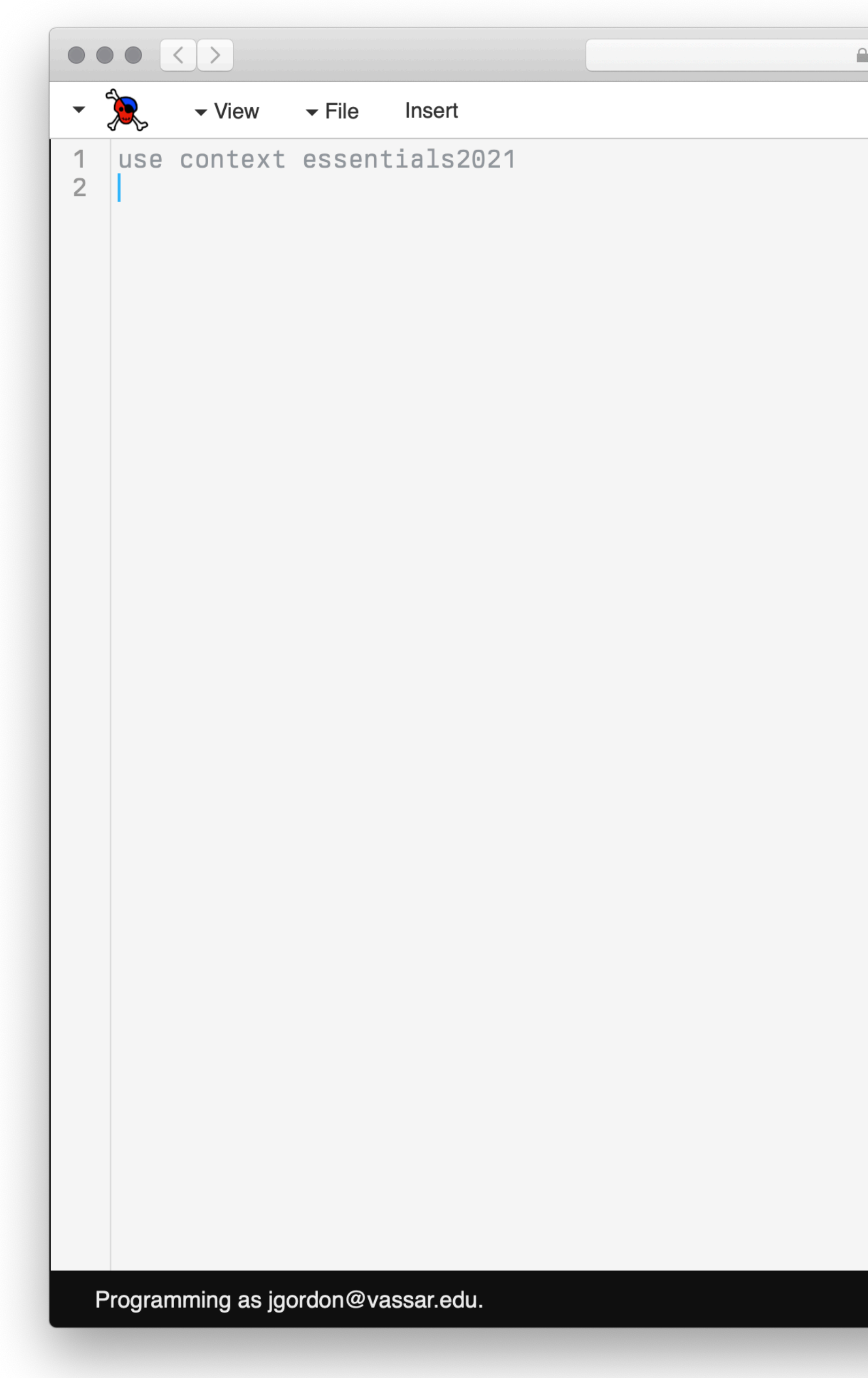

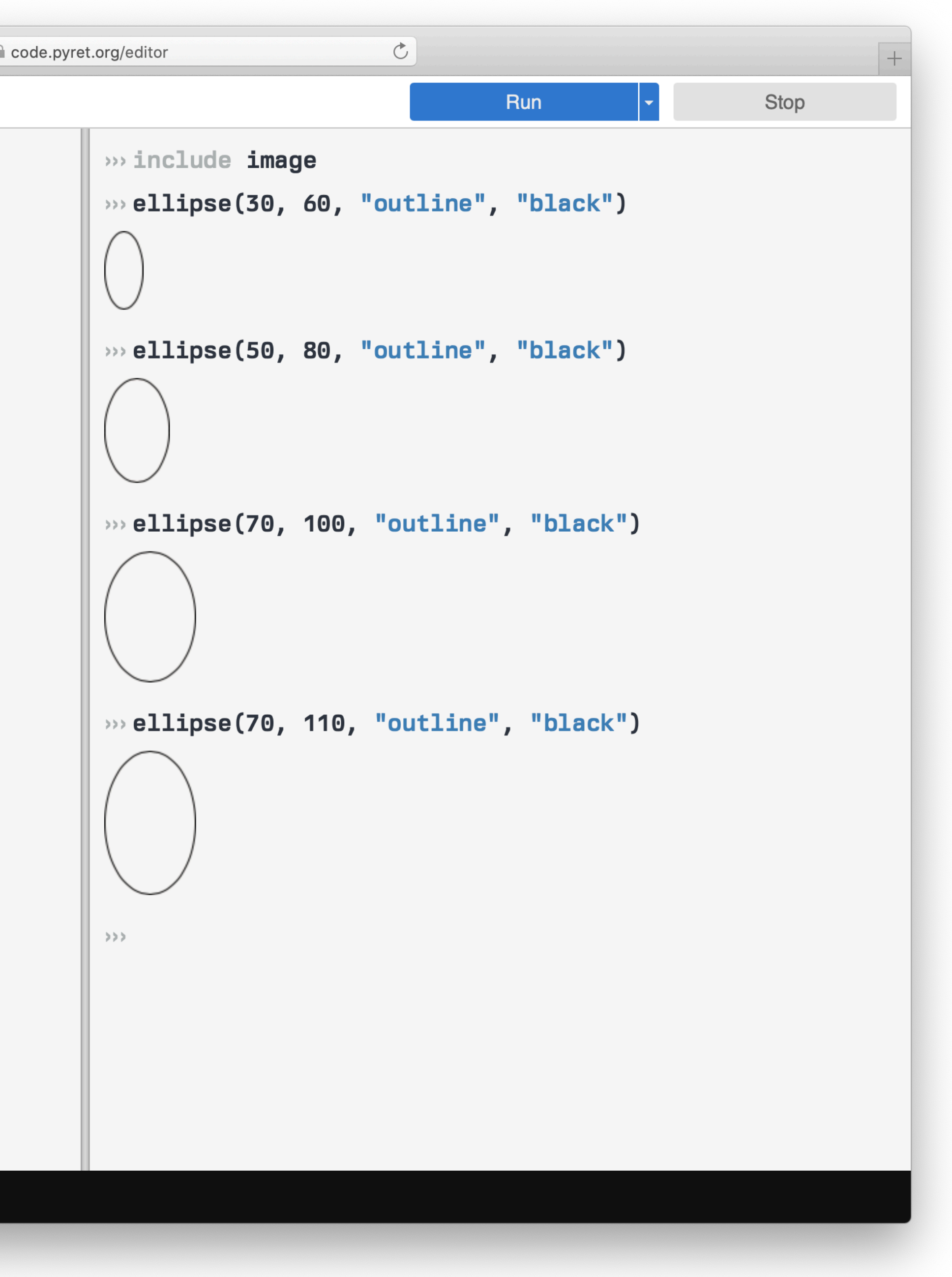

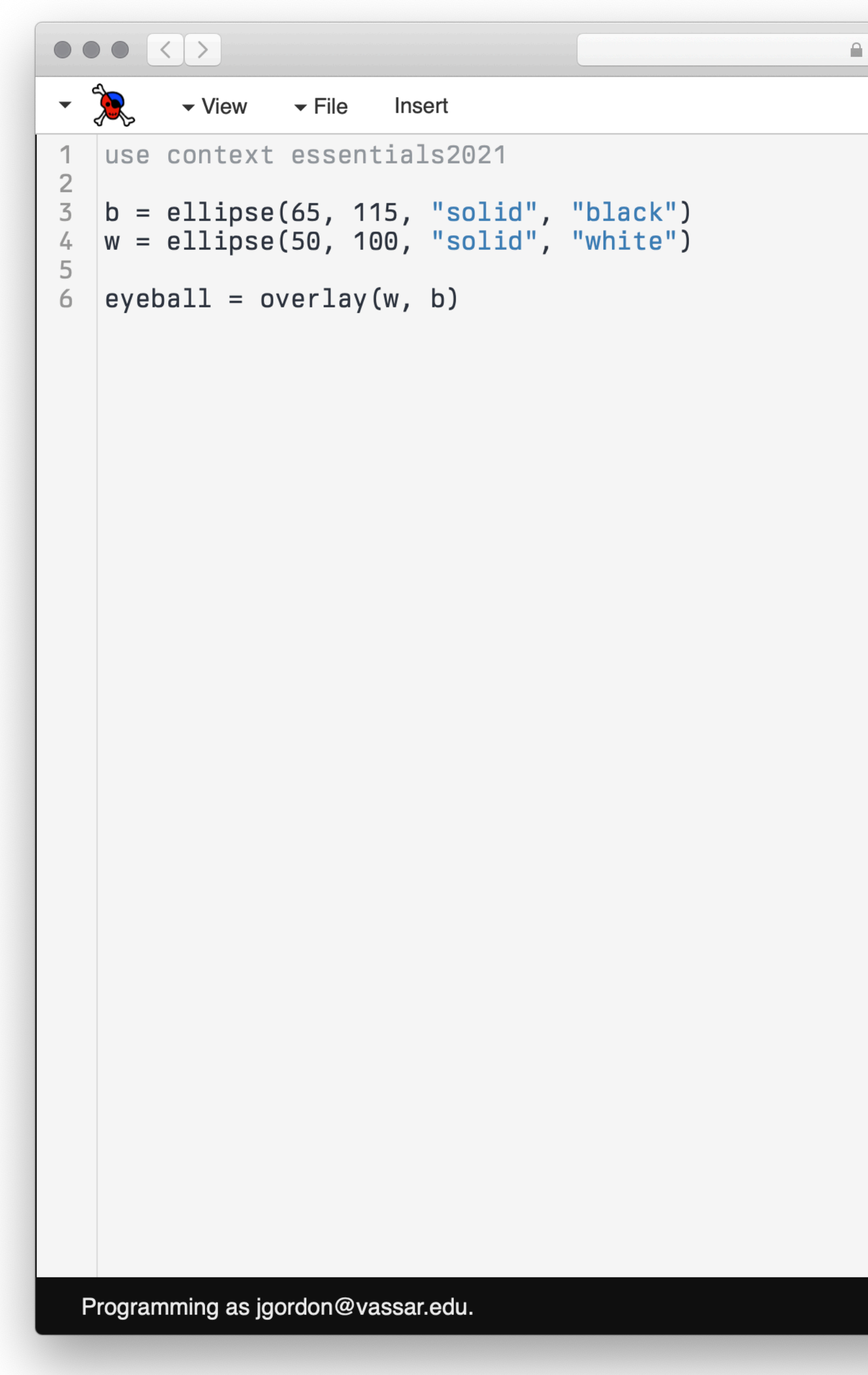

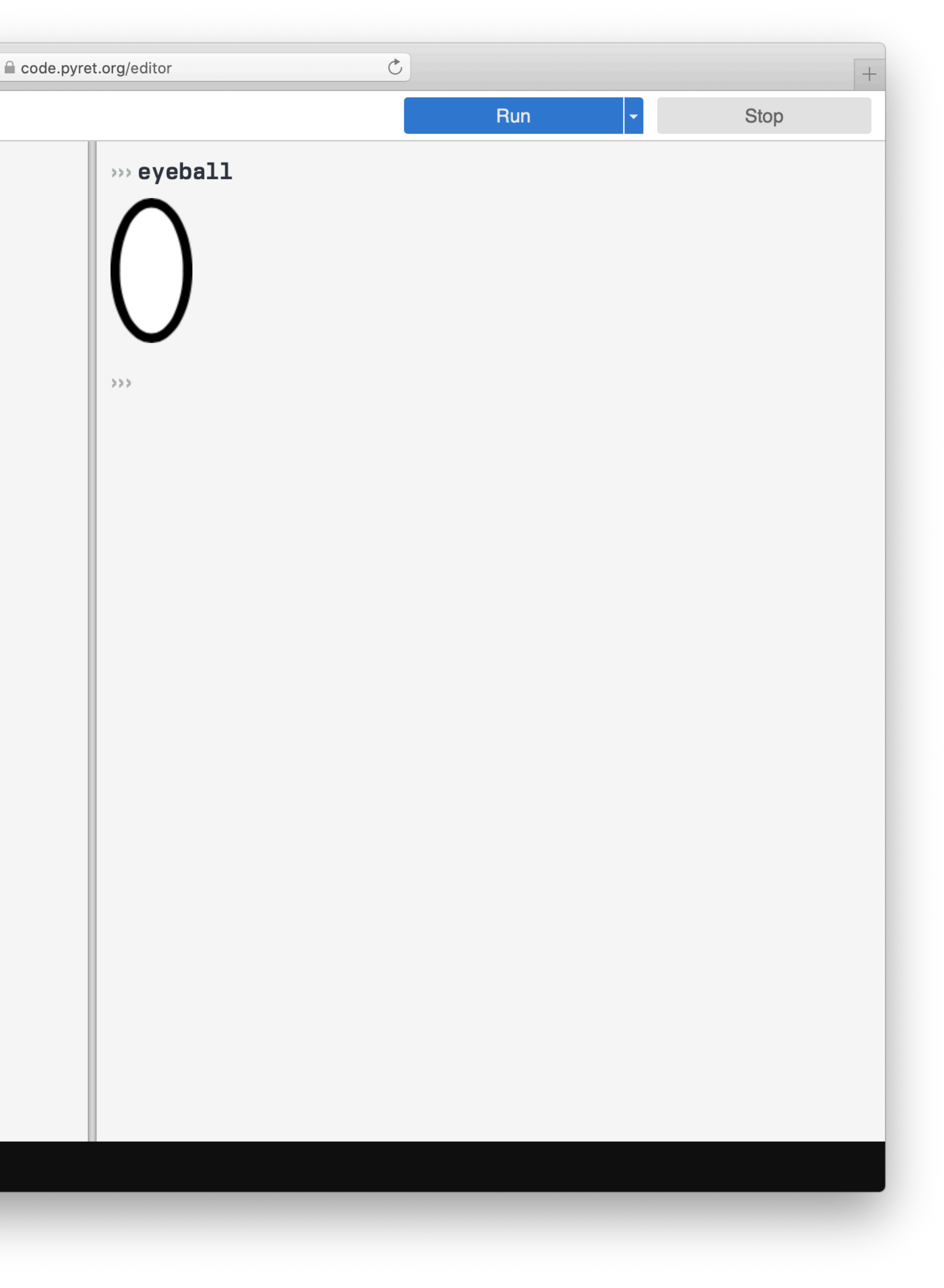

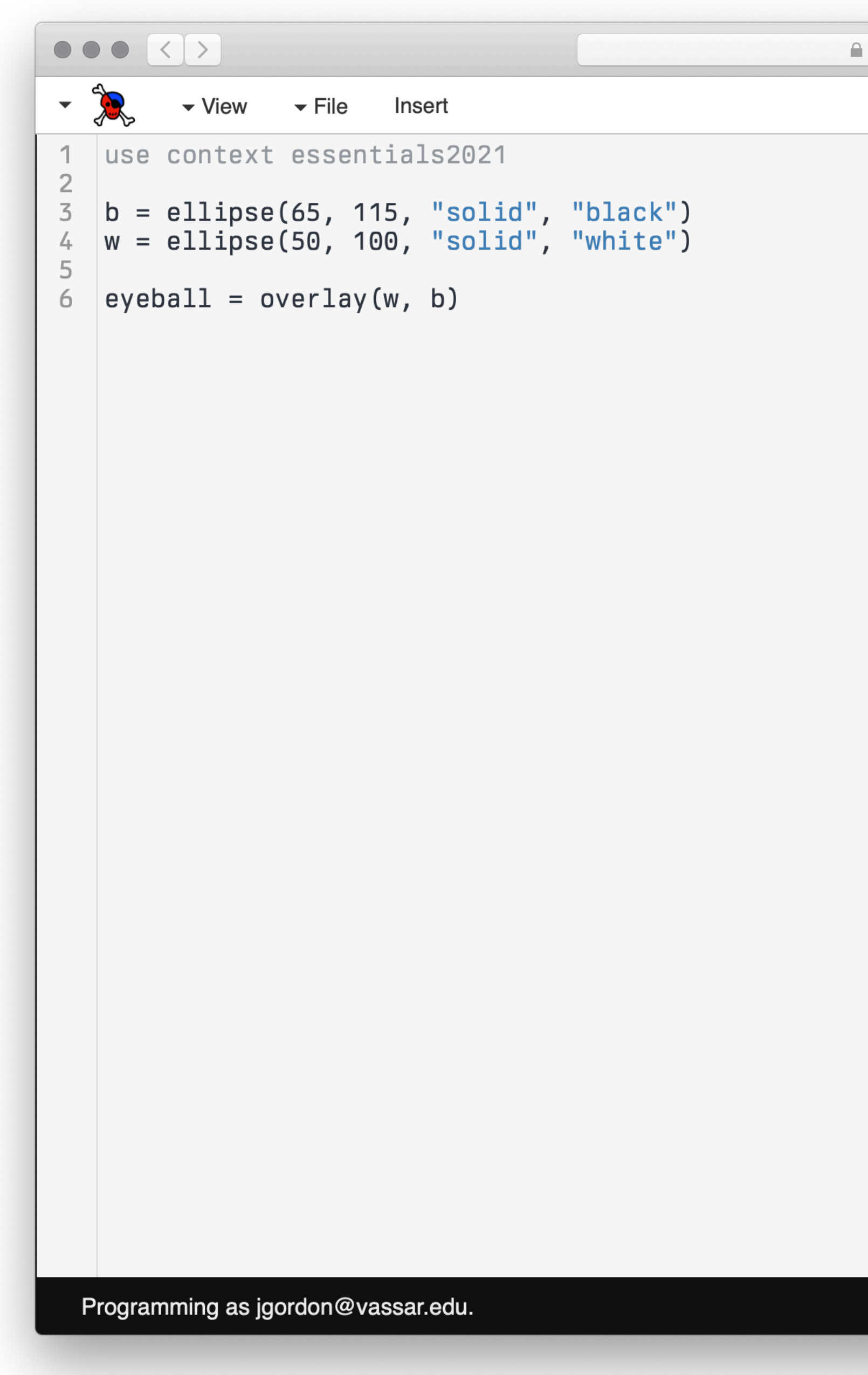

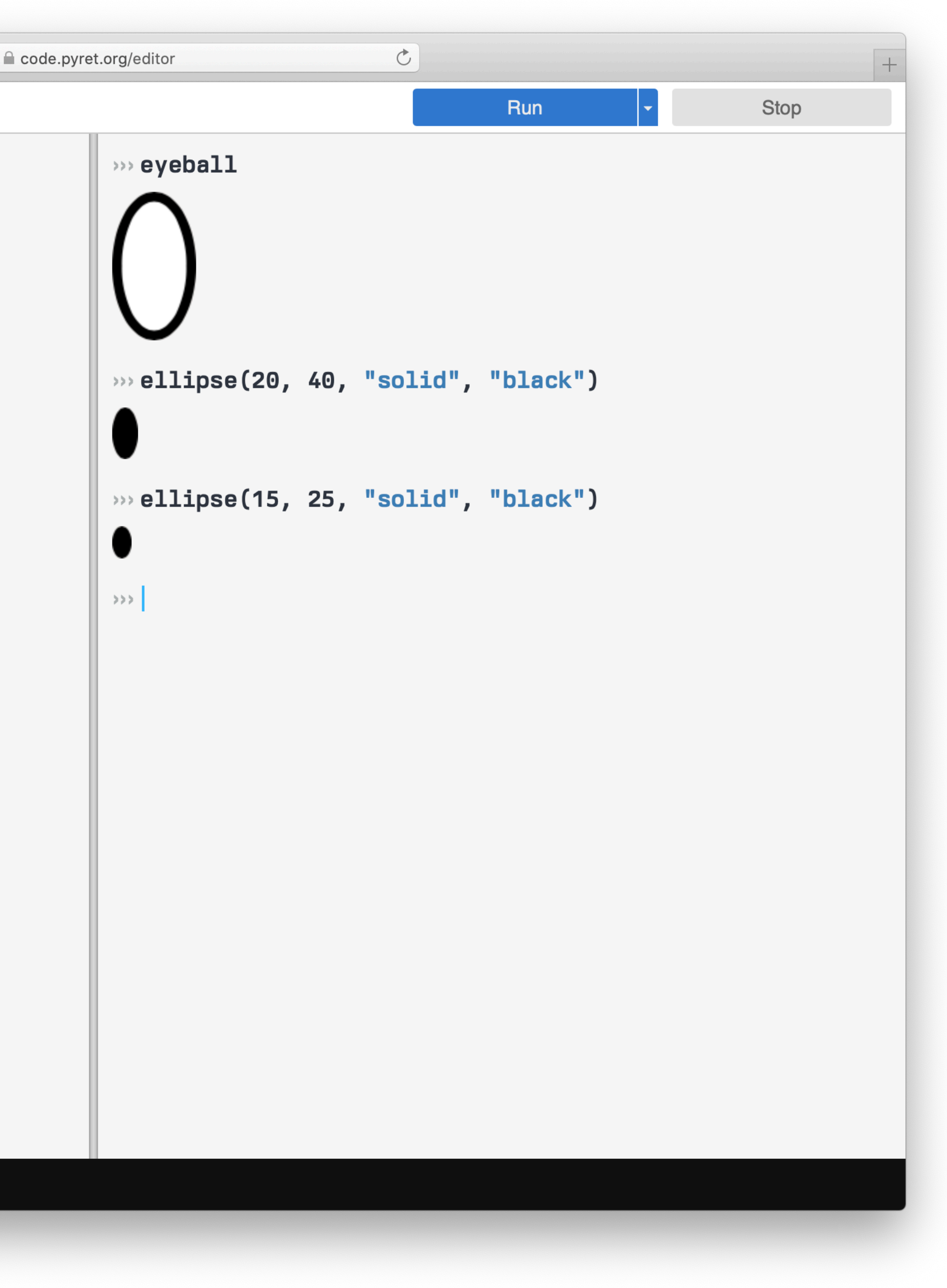

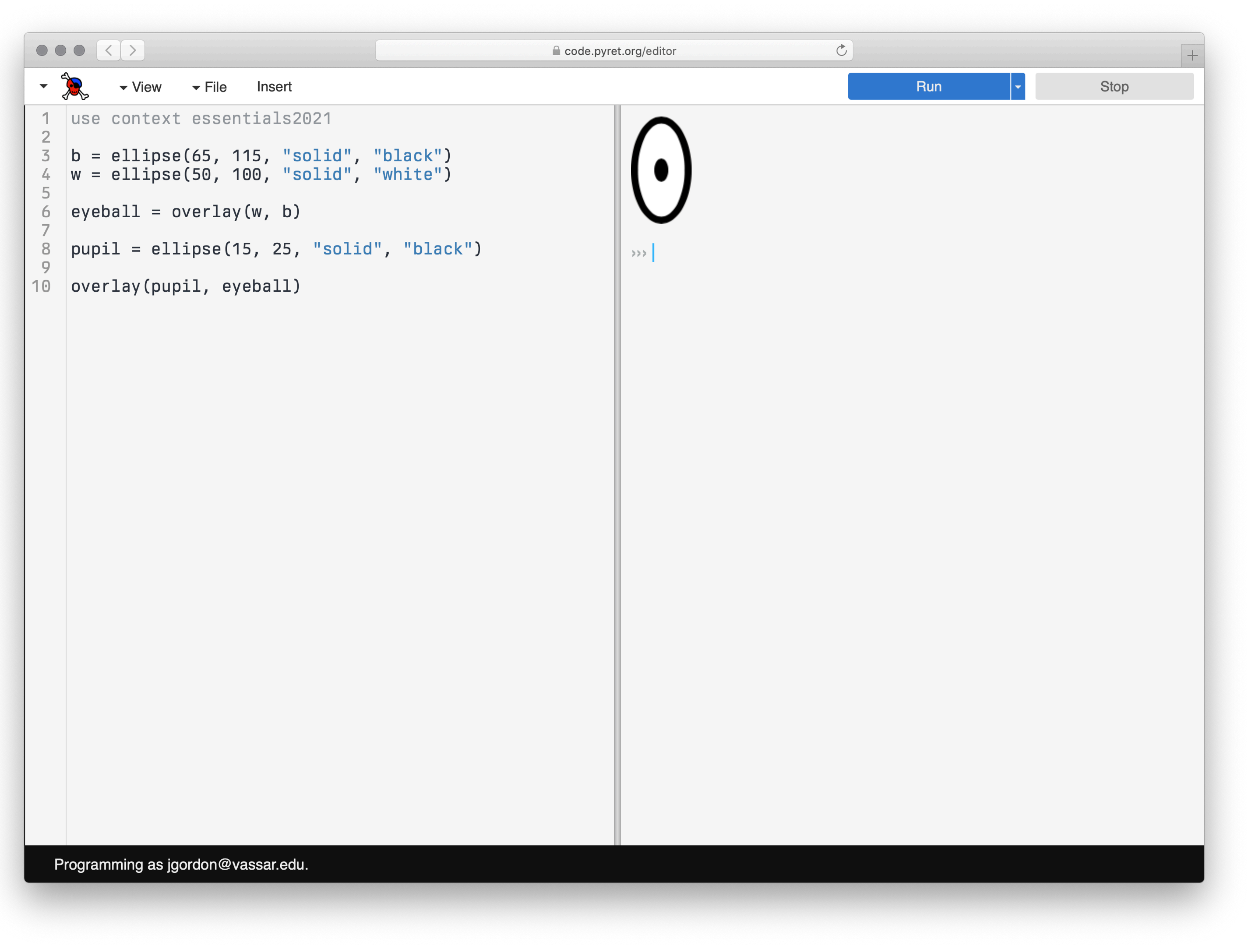

![](_page_68_Picture_2.jpeg)

![](_page_69_Picture_2.jpeg)

![](_page_70_Picture_23.jpeg)

![](_page_70_Picture_24.jpeg)

ays img2. The two images are aligned at their slike overlay-align("pinhole", "pinhole",

"orange"), 

![](_page_70_Picture_4.jpeg)

es place-x and place-y to determine the verlay-align(place-x, place-y, img1, offset(img1, place-x, place-y, 0, 0,

```
quare(50, "solid", "dark-green"))
```
![](_page_71_Picture_2.jpeg)
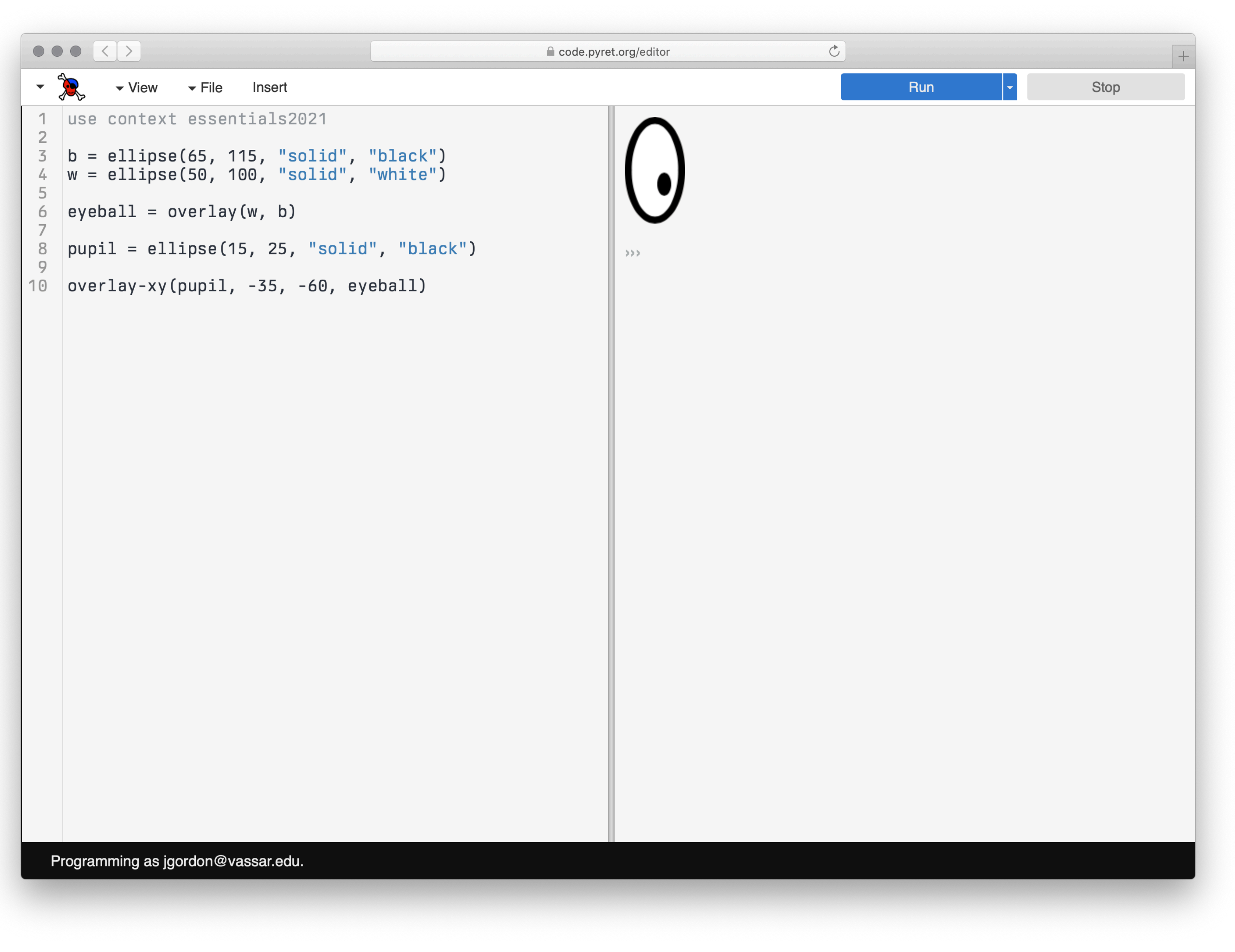

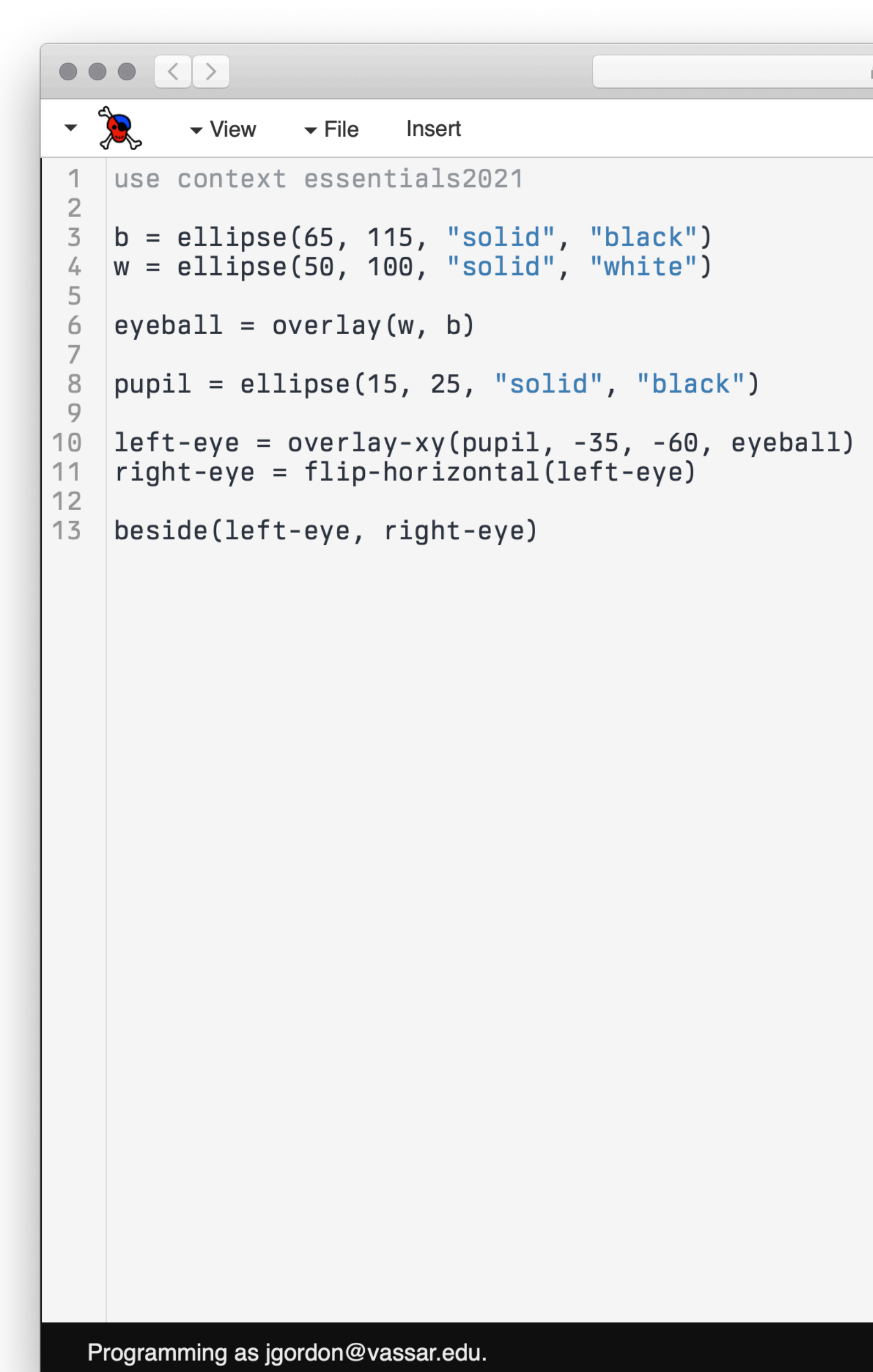

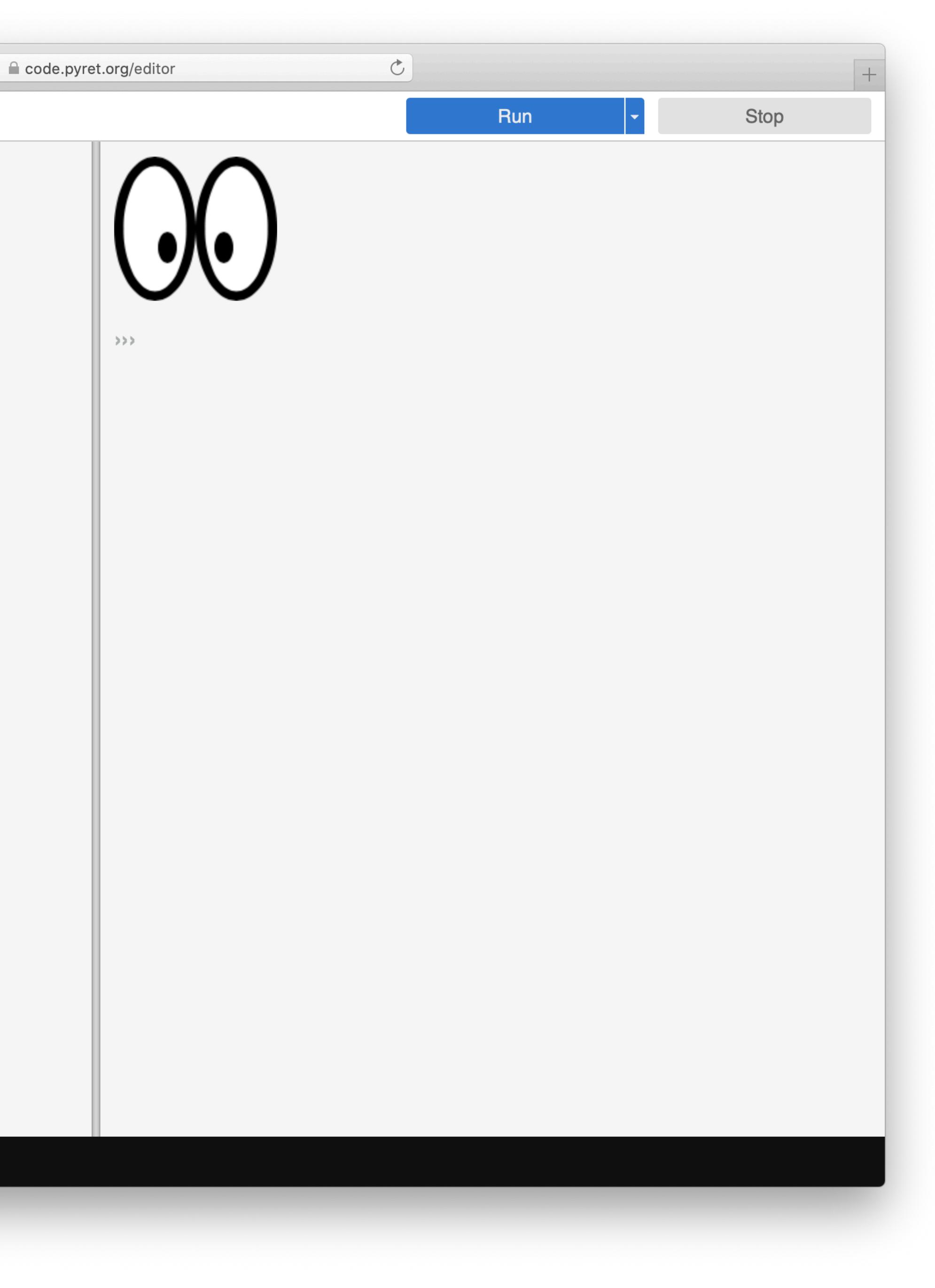

## As you build up more complex images from simpler ones, you're following a core idea called *composition*.

Programs are always built of smaller programs that do parts of the larger task you want to perform.

We'll use composition throughout this course.

- 
- 
- 

# Organizing a program with names

# Let's consider three programs that all draw this (beautiful, nuanced) emoji:

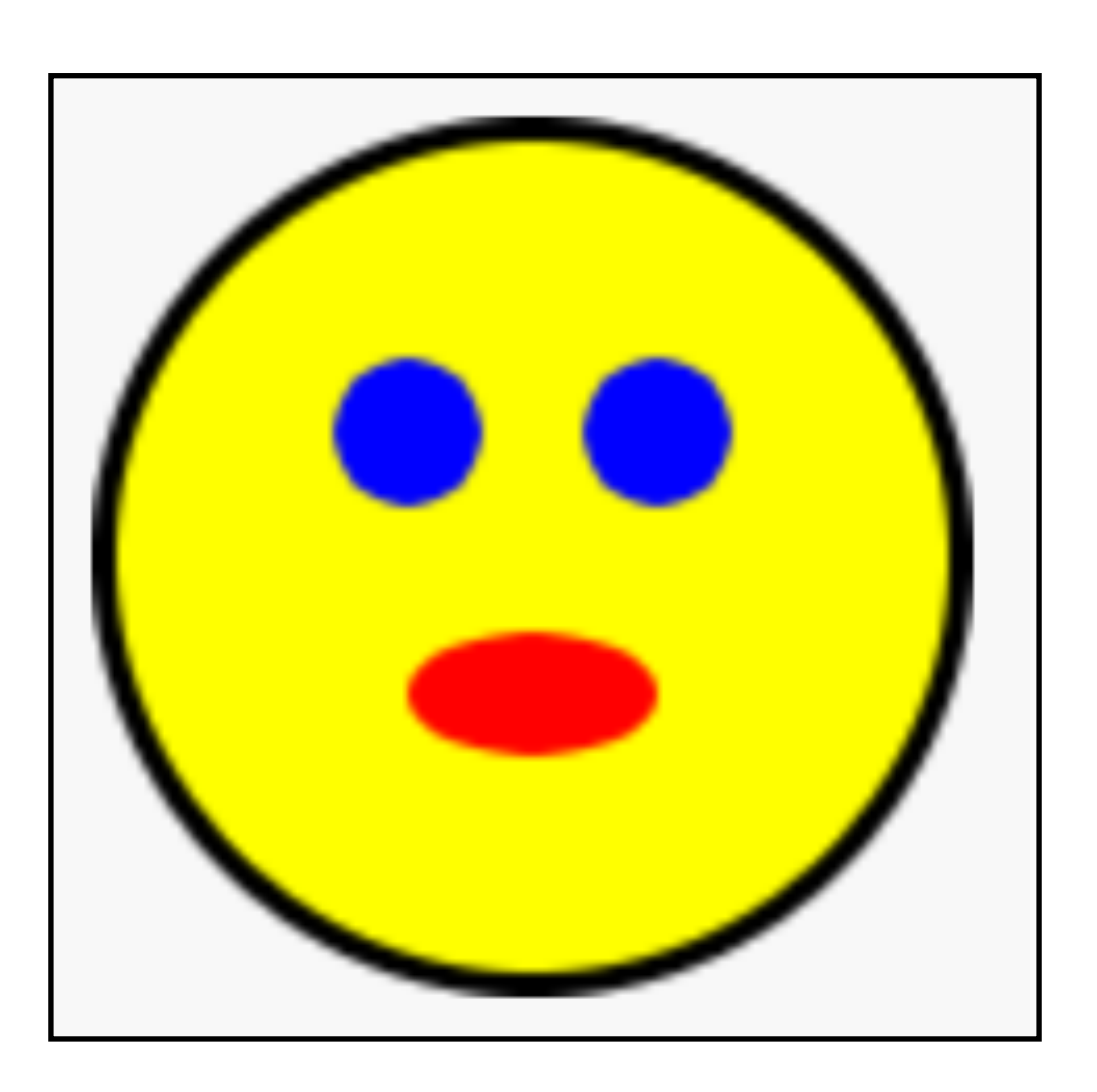

# *Create the head: a yellow circle with black border base* = circle(50, "solid", "yellow") *base-border* = circle(53, "solid", "black") *head* = overlay(base, base-border)

# *Create pair of eyes, using a square as a spacer eye* = circle(9, "solid", "blue") *eye-spacer* = square(12, "solid", "yellow") *one-eye-with-space* = beside(eye, eye-spacer) *eyes* = beside(one-eye-with-space, eye)

# *Add a mouth to the eyes to make a face mouth* = ellipse(30, 15, "solid", "red") *mouth-spacer* = rectangle(30, 15, "solid", "yellow") *eyes-with-mouth-space* = above(eyes, mouth-spacer) *face* = above(eyes-with-mouth-space, mouth)

# *Put the face on the head emoji* = overlay-align("center", "center", face, head) emoji

```
# Create the head: a yellow circle with black border
base = circle(50, "solid", "yellow") 
head = overlay(base, circle(53, "solid", "black")) 
# Create a pair of eyes, using a square as a spacer
eye = circle(9, "solid", "blue") 
eyes = 
   beside( 
     eye, 
     beside( 
       square(12, "solid", "yellow"), # eye spacer
       eye))
```

```
# Add a mouth to the eyes to make a face
mouth = ellipse(30, 15, "solid", "red") 
face = 
   above( 
     eyes, 
     above( 
       rectangle(30, 15, "solid", "yellow"), # mouth spacer
       mouth))
```

```
# Put the face on the head
emoji = overlay-align("center", "center", face, head) 
emoji
```

```
overlay-align("center", "center", 
   above( 
     beside( 
       circle(9, "solid", "blue"), # eye
       beside( 
         square(12, "solid", "yellow"), # eye spacer
         circle(9, "solid", "blue"))), # eye
     above( 
       rectangle(30, 15, "solid", "yellow"), # mouth spacer
       ellipse(30, 15, "solid", "red"))), # mouth
   overlay(circle(50, "solid", "yellow"), # base
     circle(53, "solid", "black"))) # head border
```
All three programs generate the same image. Which one seems easiest to read and understand?

# *Create the head: a yellow circle with black border base* = circle(50, "solid", "yellow") *base-border* = circle(53, "solid", "black") *head* = overlay(base, base-border)

# *Create pair of eyes, using a square as a spacer eye* = circle(9, "solid", "blue") *eye-spacer* = square(12, "solid", "yellow") *one-eye-with-space* = beside(eye, eye-spacer) *eyes* = beside(one-eye-with-space, eye)

# *Add a mouth to the eyes to make a face mouth* = ellipse(30, 15, "solid", "red") *mouth-spacer* = rectangle(30, 15, "solid", "yellow") *eyes-with-mouth-space* = above(eyes, mouth-spacer) *face* = above(eyes-with-mouth-space, mouth)

# *Put the face on the head emoji* = overlay-align("center", "center", face, head) emoji

- 
- 

"Now!... That should clear up a few things around here!"

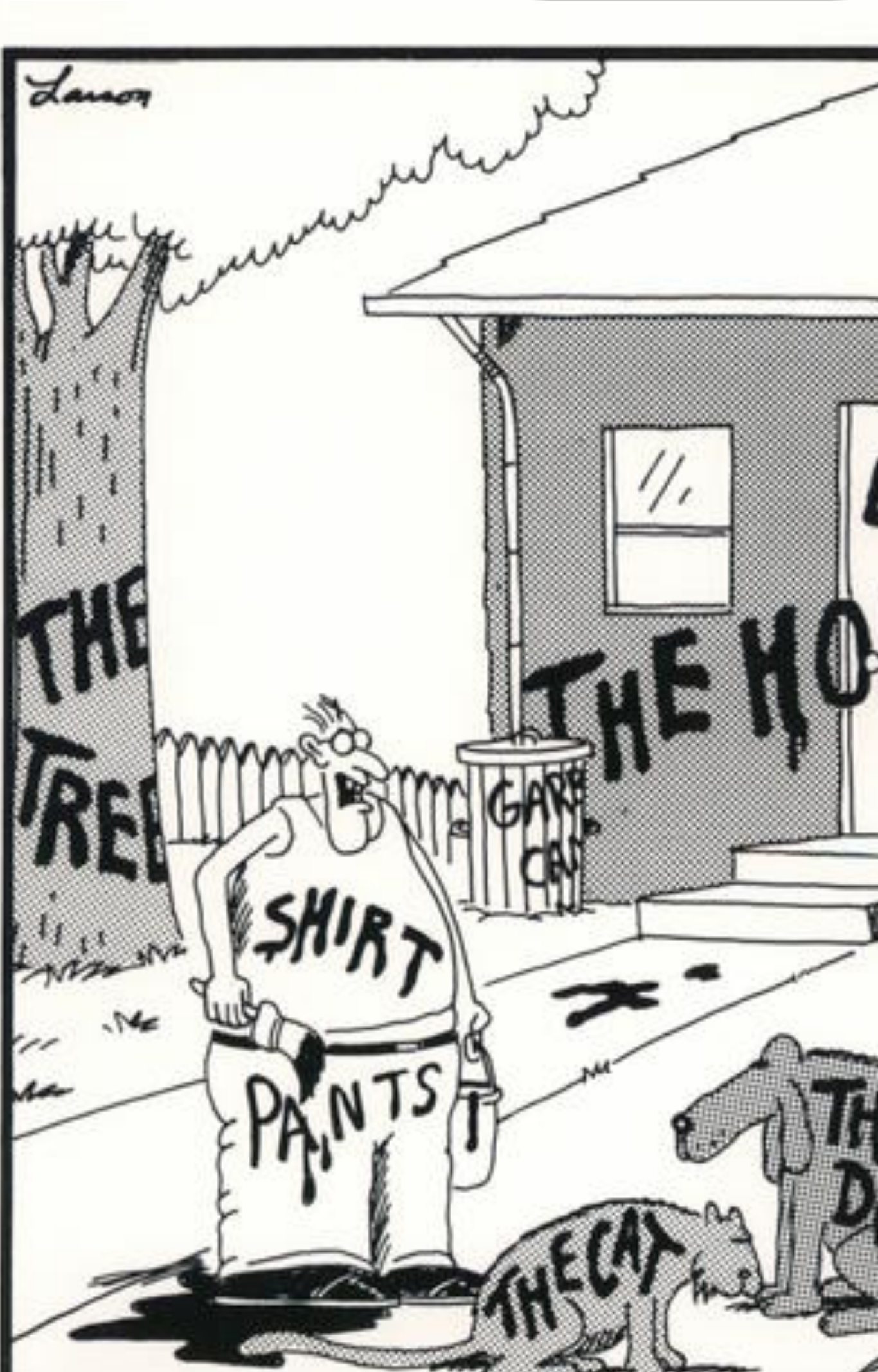

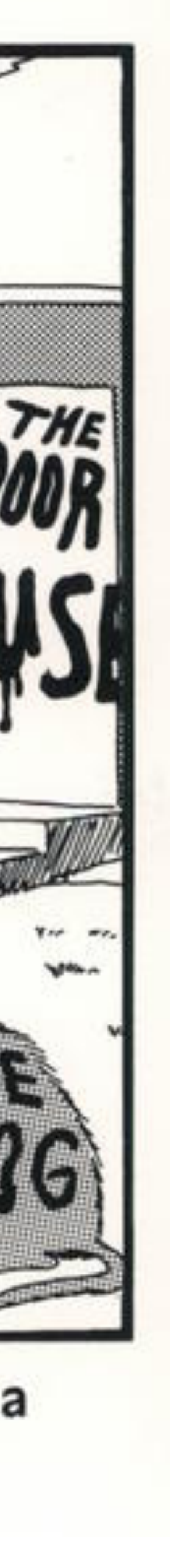

```
overlay-align("center", "center", 
   above( 
     beside( 
       circle(9, "solid", "blue"), # eye
       beside( 
         square(12, "solid", "yellow"), # eye spacer
         circle(9, "solid", "blue"))), # eye
     above( 
       rectangle(30, 15, "solid", "yellow"), # mouth spacer
       ellipse(30, 15, "solid", "red"))), # mouth
  overlay(circle(50, "solid", "yellow"), # base
    circle(53, "solid", "black"))) # head border
```
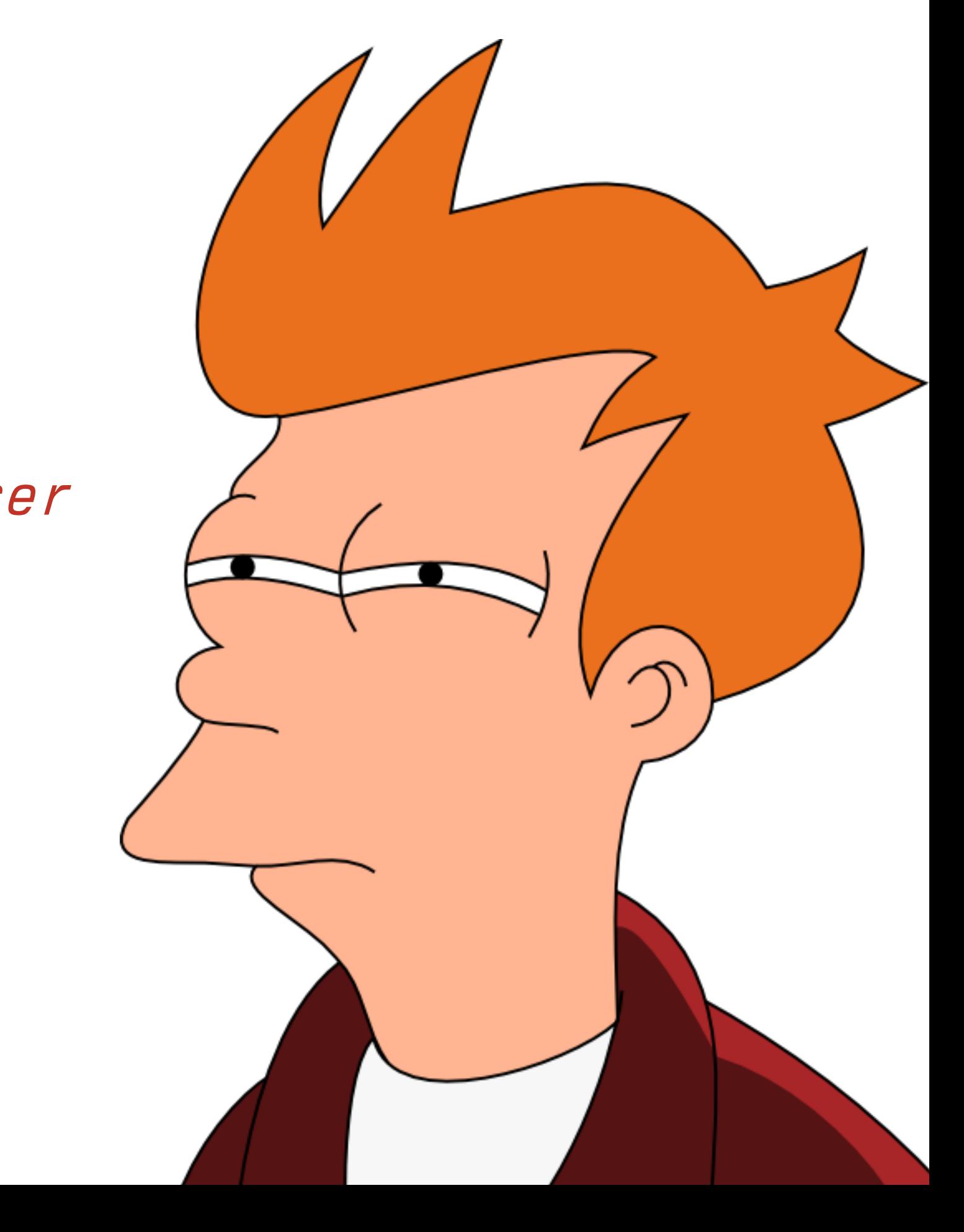

```
overlay-align("center", "center", 
   above( 
     beside( 
       circle(9, "solid", "blue"), 
       beside( 
         square(12, "solid", "yellow"), 
         circle(9, "solid", "blue"))), 
     above( 
       rectangle(30, 15, "solid", "yellow"), 
       ellipse(30, 15, "solid", "red"))), 
   overlay(circle(50, "solid", "yellow"), 
     circle(53, "solid", "black")))
```
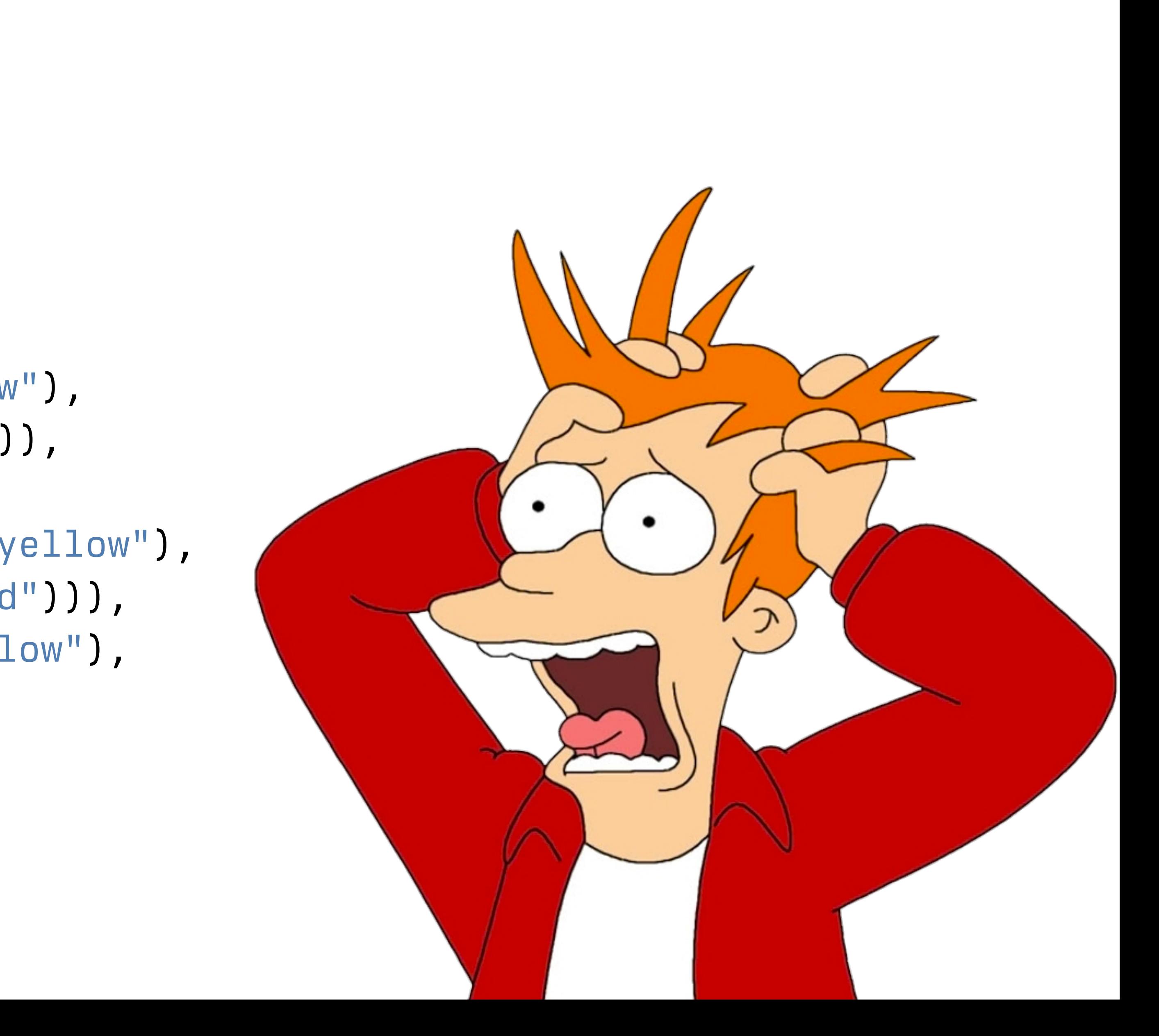

```
# Create the head: a yellow circle with black border
base = circle(50, "solid", "yellow") 
head = overlay(base, circle(53, "solid", "black")) 
# Create a pair of eyes, using a square as a spacer
eye = circle(9, "solid", "blue") 
eyes = 
   beside( 
     eye, 
     beside( 
       square(12, "solid", "yellow"), # eye spacer
       eye))
```

```
# Add a mouth to the eyes to make a face
mouth = ellipse(30, 15, "solid", "red") 
face = 
   above( 
     eyes, 
     above( 
       rectangle(30, 15, "solid", "yellow"), # mouth spacer
       mouth))
```

```
# Put the face on the head
emoji = overlay-align("center", "center", face, head) 
emoji
```
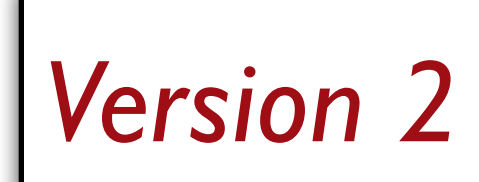

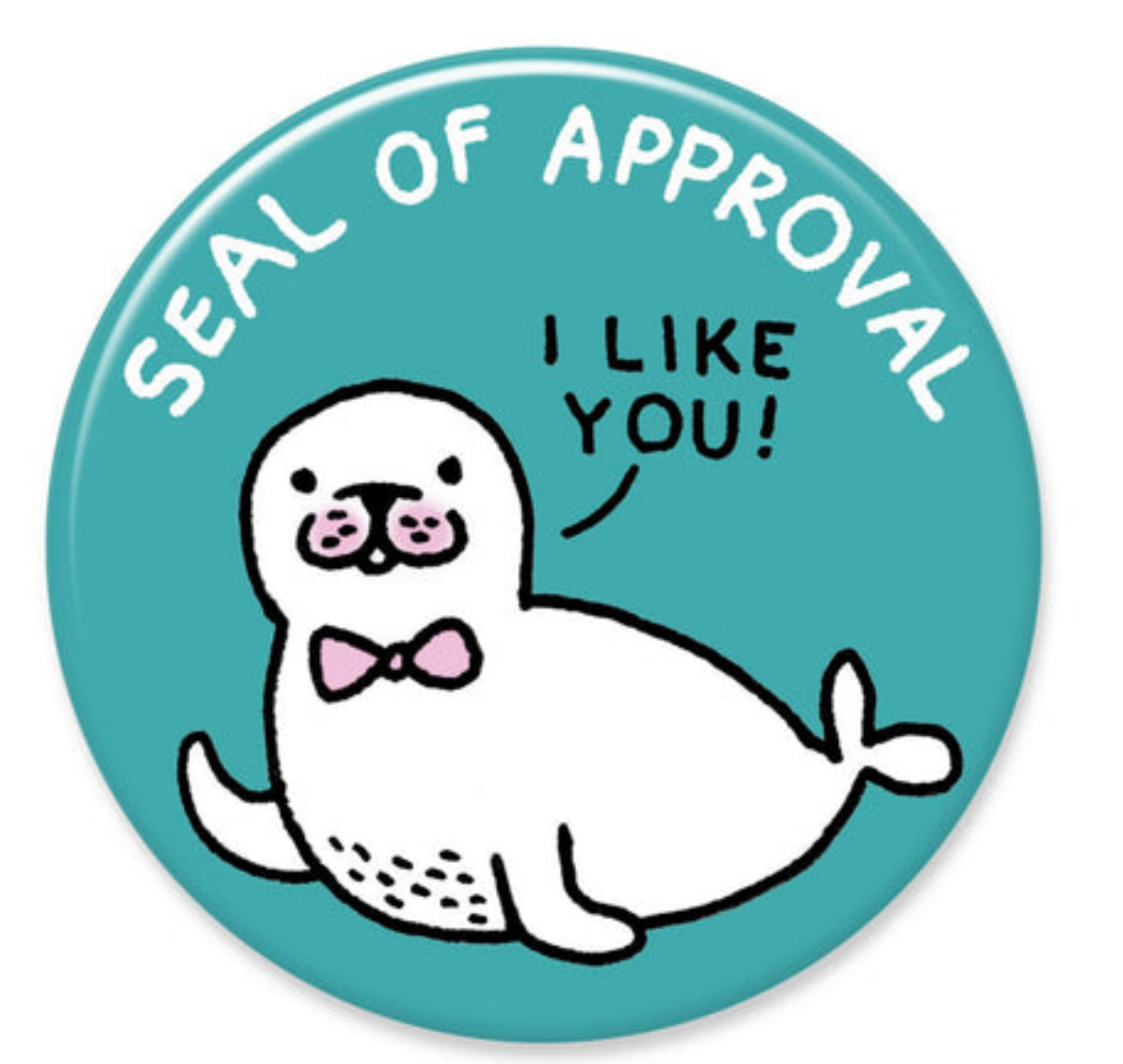

### *Gemma Correll*

Beginning programmers tend to write code more like the first or third examples, naming everything or nothing.

As we get more into working with structured data, writing code like the second example will be useful, as the structure of a well-written program tends to reflect the structure of the data you are working with.

"Programs must be written for people to read, and only incidentally for machines to execute." Hal Abelson & Gerald Sussman with Julie Sussman, *Structure and Interpretation of Computer Programs*, 1979

# Acknowledgments

This class incorporates material from: Kathi Fisler, Brown University Jason Waterman, Vassar College

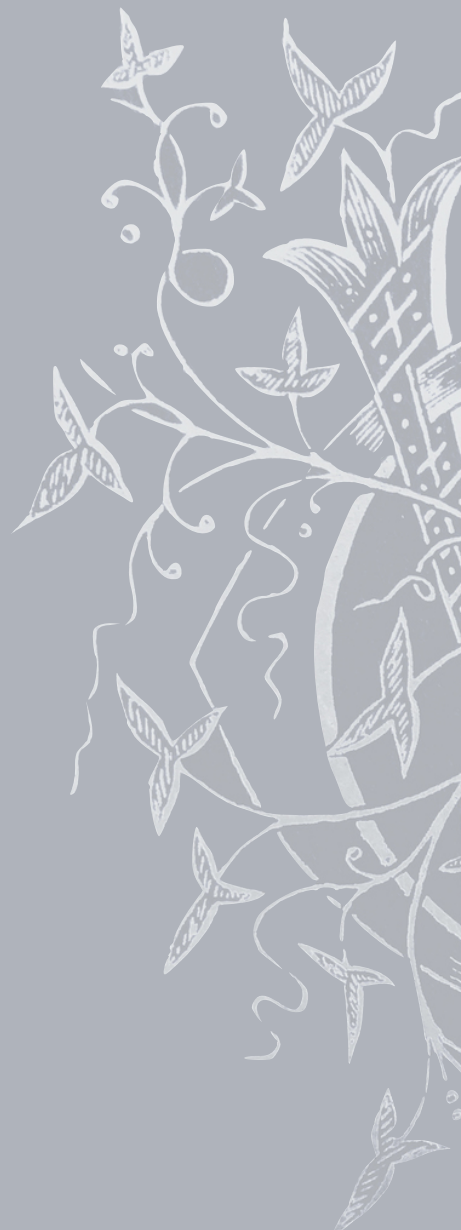

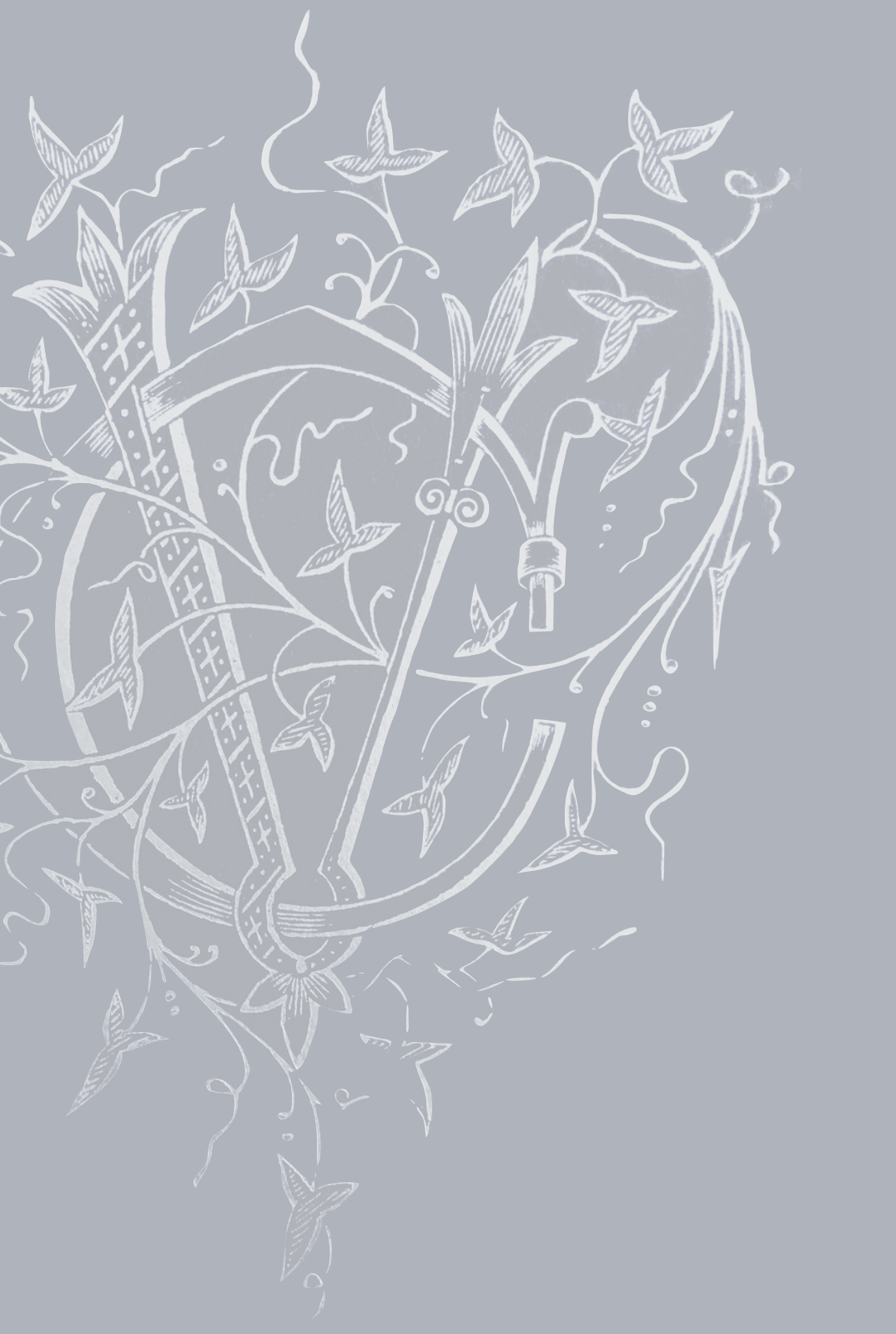